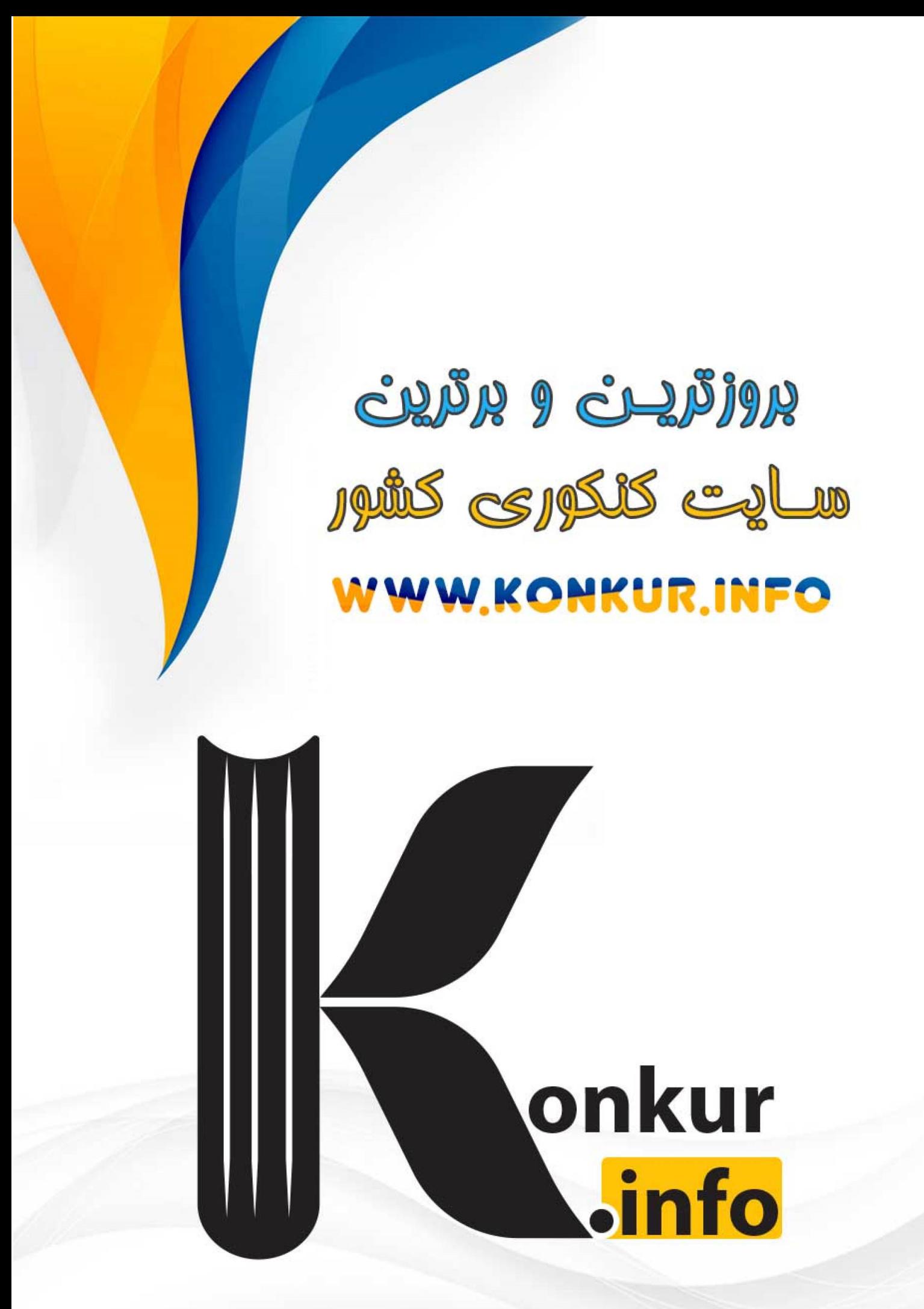

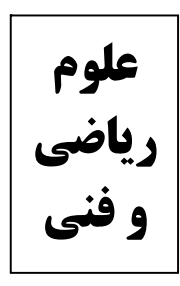

محل امضاء:

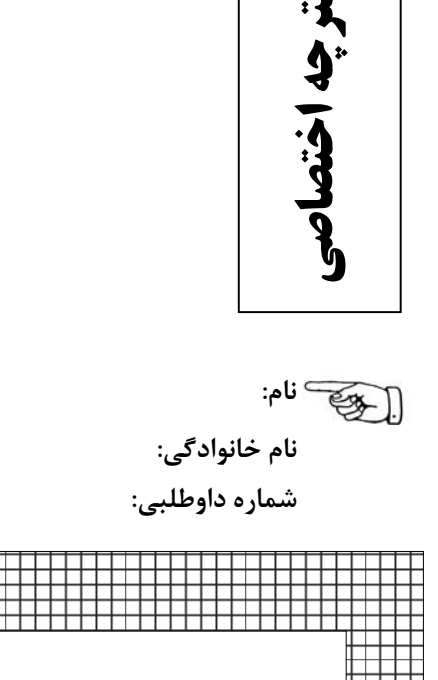

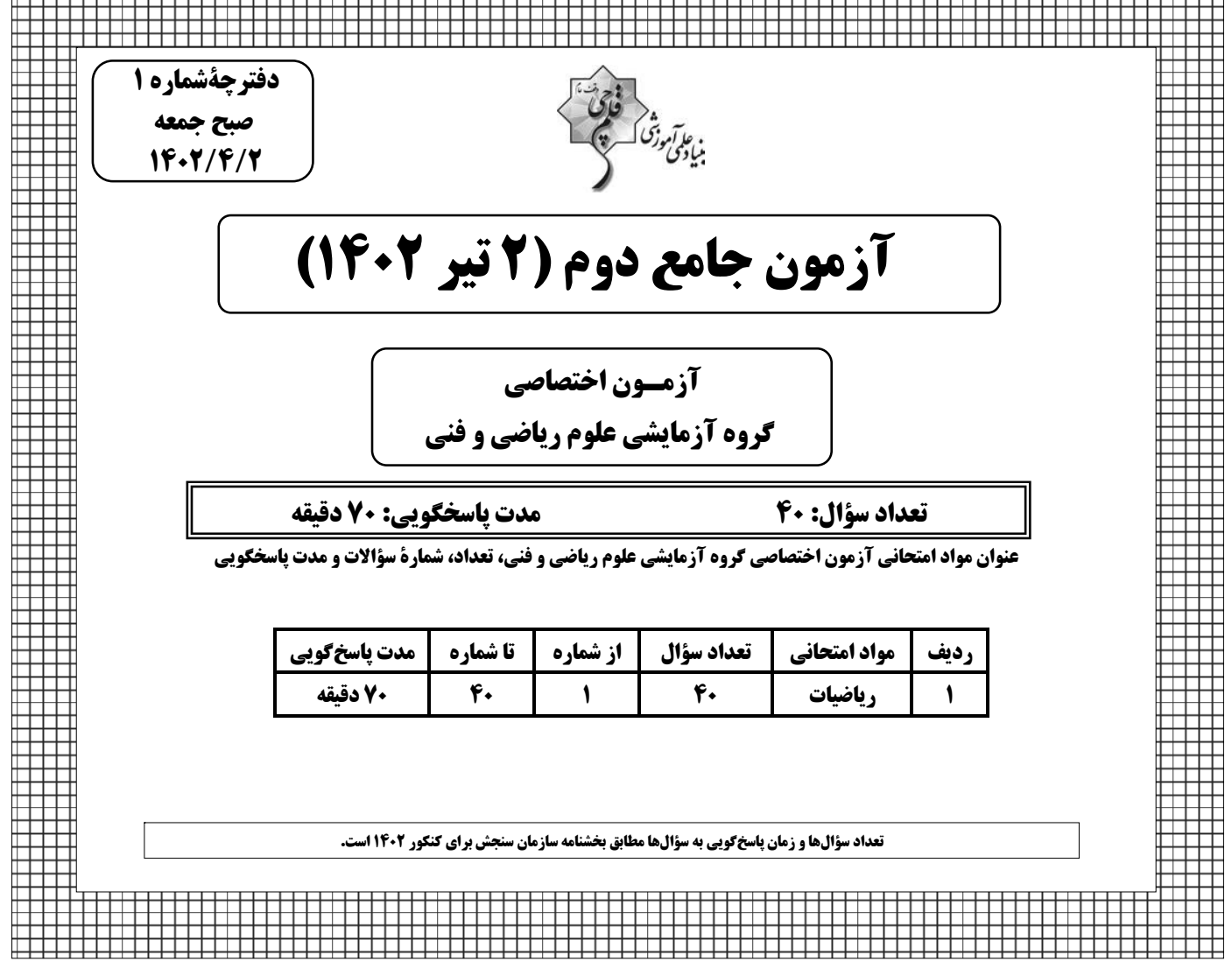

دوازدهم رياضي

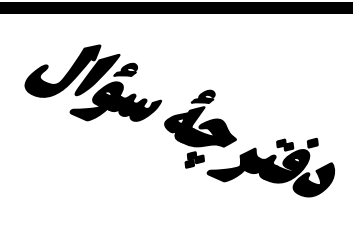

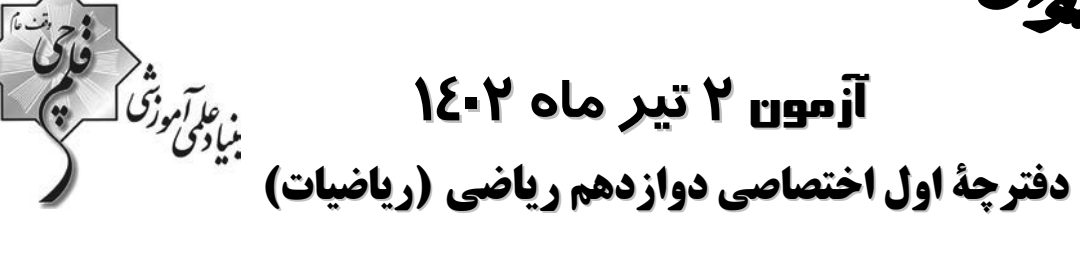

### يديدآورندفان

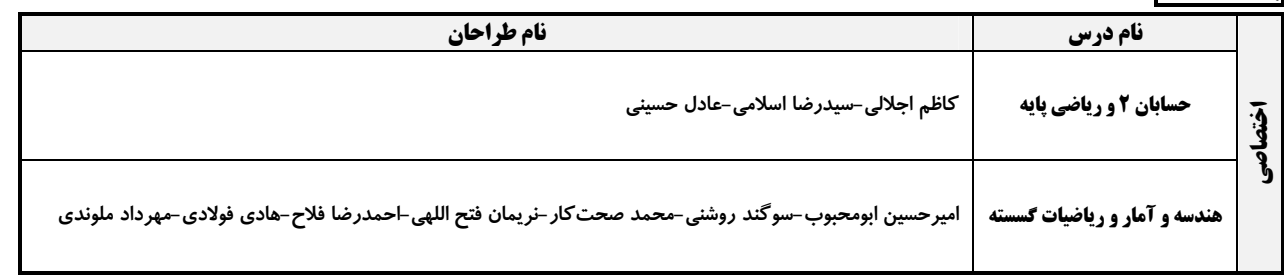

### <mark>گزینشگران و ویراستاران</mark>

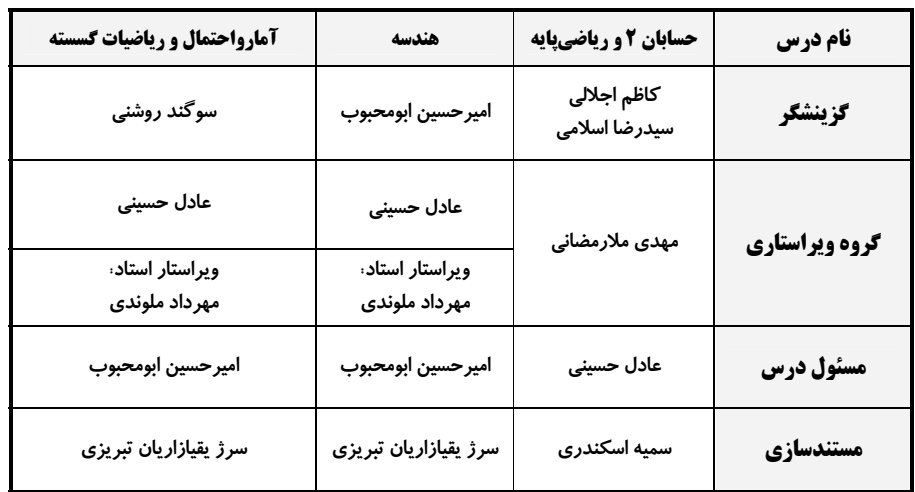

### گروه فنی و تولید

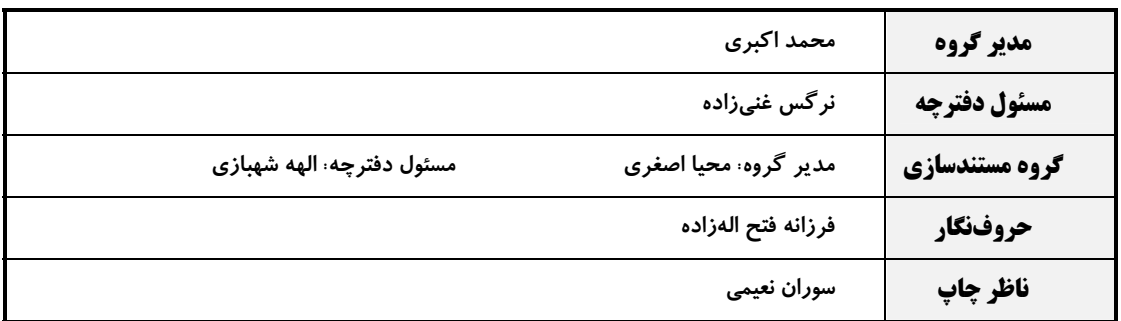

گروه آزمون بنیاد علمی آموزشی قلمچی (وقف عام)

**دفتر مرکزی:** خیابان انقلاب بین صبا و فلسطین – پلاک ۹۲۳ – کانون فرهنگی آموزش – تلفن: ۶۶۴–۲۱۰

, باضيات زمان پاسخگویی: 70 دقیقه ۱- اگر باقیماندهٔ تقسیم چندجملهای  $\mathbf{x}^{1 \bullet} + \mathbf{k}$  بر ۱+x برابر ۳ باشد، مقدار خــارج قســـمت ایــن زمان نقصانی: ۴۵ دقیقه تقسیم به ازای 1− = x کدام است؟ زمان ذخيره شده: ۲۵ دقيقه  $-1$  o (Y  $\sqrt{)}$  $-9($  $9<sub>0</sub>$ جملات دوم و پنجم یک دنبالهٔ هندسی به ترتیب ۸ و ۶۴ است. اگر مجموع n جمله اول این دنباله را S<sub>n</sub> بنامیم، کدام دنبالــه  $-7$ هندسی است؟  $S_n - r$   $\epsilon$  (\*  $S_n + \mathcal{N}$  ( $\mathcal{N}$  $S_n$  +  $f \wedge$  ( $f$  $S_n - \tau f$  () اگر α و β جوابهای معادلهٔ x<sup>۲</sup> + ۲x = k باشند به طوریکه ۱۲–=βه+ k، مجموع مقادیر ممکن برای k کدام است؟  $-\mathbf{r}$  $\sqrt{6}$  $9<sub>0</sub>$  $\log$ و  $\sqrt{x-x^{\gamma}}$ ،  $\log(x) = \sqrt{x-x^{\gamma}}$  و  $\sqrt{x-x^{\gamma}}$ ،  $\log(x) = \frac{5x+1}{x-1}$  و  $\log(x) = \sqrt{x-x^{\gamma}}$ ، برد تابع  $\log(x) = \sqrt{x-x^{\gamma}}$  $[\cdot, \cdot]$  or  $\lbrack \cdot , \cdot \rbrack$  (Y  $\{ \cdot \, , \, \cdot \}$  (f)  $\{\cdot\}$  () ه- نمودار تابع (x =  $\log_{\tau}$ (x + ۱) نیمساز ربع اول را در نقطهای با طول α قطع میکند. مقدار (x−) (x−) کدام است؟  $\log^{(\sqrt{\Delta}-1)}$  (f)  $\log^{(\sqrt{\Delta}+1)}$  (\*  $\log_{\mathcal{L}}^{(\sqrt{\Delta}-1)}$  (Y)  $\log^{(\sqrt{\Delta}+1)}$ +) () - طول نقاط روی نمودار تابع  $\sqrt{r-x}$  + ۲ = (x) را نصف کرده و سپس آن را نسبت بــه نیمســاز ربــعهــای اول و ســوم قرینــه میکنیم. نمودار حاصل در کدام طول نمودار تابع f <sup>¬۱</sup> را قطع می کند؟  $x + \sqrt{r}$  of  $r - \sqrt{r}$  (r)  $\Delta$  $\mathbf{r}$   $\alpha$ ۷− اگر مجموعه جوابهای نامعادلهٔ  $\log_{\nu/}(x^{\gamma} - \log_{\nu/}(x^{\gamma} - \epsilon) > \log_{\nu/}(x^{\gamma} - \epsilon) > 1$ ال (b , −۲) باشد، مقدار b کدام است  $-\hat{r}$  (f  $-\tau$   $\sigma$  $-\Delta$  (۲  $\sin \frac{\pi}{\pi}$ حاصل  $\frac{\pi}{\pi}$ ۲sin کدام است؟  $\sqrt{r + \sqrt{r}}$   $\sigma$   $-\frac{\sqrt{r + \sqrt{r}}}{r}$   $\sigma$   $\frac{\sqrt{r + \sqrt{r}}}{r}$   $\sigma$  $-\sqrt{r+\sqrt{r}}$  (f) ۹− قسمتی از نمودار تابع cosbx− (m− cosbx = ۲ در شکل زیر رسم شده است. حاصل ۵<sup>۲</sup>b کدام است؟  $\mathcal{N}(\mathcal{C})$  $6(7)$  $-17$  (  $rac{1}{\sqrt{\pi}}$  $\epsilon$  (۴

محل انجام محاسبات

1. 
$$
\frac{\pi \pi}{r}
$$
,  $\frac{4\pi}{r}$ ,  $\frac{4\pi}{r}$  +  $\frac{8\pi}{r}$  +  $\frac{8\pi}{$ 

محل انجام محاسبات

ä,

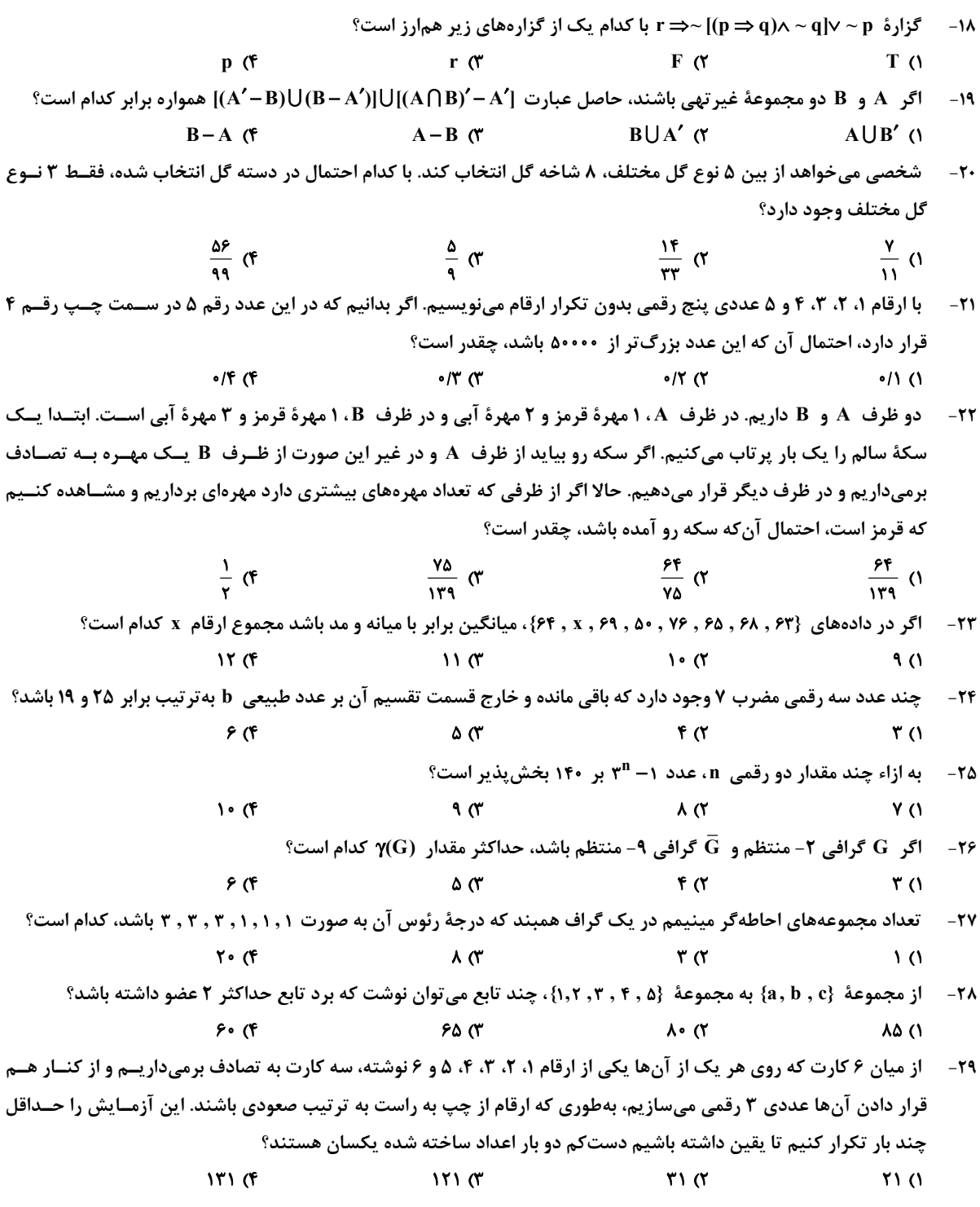

محل انجام محاسبات

ä,

**.3- در مثلث زیر، پارهخط DE موازی ضلع BC است. اگر مساحت مثلثهای ADE و BDC به ترتیب ۴ و ۱۵ باشــند، مسـاحت** مثلث ABC كدام است؟ 70 (1  $XY($  $r \cdot r$  $rr$  $(f)$ یک مستطیل شبکهای با ضلعهای افقی و قائم و به مساحت ۲۴ واحد مربع مفروض است. ایــن مســتطیل حــداکثر چنــد نقطــهٔ  $-\mathbf{r}$ درونی دارد؟  $15<sub>0</sub>$  $10(1)$ 9 (F  $15<sup>o</sup>$ ۳۲- آتمام وجههای مکعب مستطیلی به ابعاد ۶x۴x۴ را که از مکعبهای کوچک به ضلع ۱ واحد تشکیل شده اسـت، رنـگآمیــزی کرده!یم. تعداد مکعبهای رنگ نشده چه کسری از تعداد مکعبهایی است که فقط یک وجه آنها رنگ شده است؟  $\frac{r}{\Delta}$  (  $\frac{f}{\Delta}$  ()  $\frac{r}{q}$  (f)  $rac{\mathfrak{r}}{2}$   $\sigma$ 33- در شکل زیر، دایرهٔ کوچک تر مماس بر دایرهٔ بزرگ تر بوده و بر قطر AB در مرکز دایرهٔ بزرگ تر مماس است. دایرهای که مرکـز آن روی قطر AB بوده و بر دو دایره مماس باشد را رسم میکنیم. شعاع بزرگ ترین دایره چند برابر شعاع کوچک ترین دایره است؟  $F(1)$  $r \sigma$  $rac{\Delta}{\gamma}$  (  $Y(f)$ ۳۴- دو نقطهٔ (۳٫۳–A( و B(۰٫۵ هفروضاند. طول کوتاهترین مسیر AMB به گونهای کـه نقطـهٔ M روی خـط d بـه معادلـهٔ  $y = x + Y$  قرار داشته باشد، کدام است؟  $r\sqrt{r}$  (  $9(1)$  $\sqrt{ry}$  (۴  $\sqrt{10}$  or

محل انجام محاسبات

ـ ٥- در مثلث AB= ۴ . ABC و ميانة AM برابر 70√ است. مساحت مثلث ABC كدام است؟  $\sqrt{6}$  (۲  $\sqrt{10}$  (1)  $\sqrt{r}$  or  $11(f)$  ${}^{\circ}$ ا  ${}^{\circ}$ ا =  $\begin{bmatrix} 0 & 0 & 0 \\ 0 & 0 & 0 \\ 0 & 0 & 0 \end{bmatrix}$  =  $\begin{bmatrix} 0 & 0 & 0 \\ 0 & 0 & 0 \\ 0 & 0 & 0 \end{bmatrix}$  +  ${}^{\circ}$   $A = \begin{bmatrix} 0 & 0 & 0 \\ 0 & 0 & 0 \\ 0 & 0 & 0 \end{bmatrix}$  +  ${}^{\circ}$   $A = {}^{\circ}$  +  ${}^{\circ}A$   $A = {}^{\circ}A$   $A = {}^{\circ}A$   $A = {}^{\circ}A$  $T1$  $A+B$  (٢  $B+I(f)$  $A+I$  (  $-1$   $\sigma$  $-Y(1)$  $\Upsilon$  $\sqrt{a}$ ۳۸− چند نقطه در صفحهٔ مختصات وجود دارد که از نقاط (۰٫۱–)A و B(۲٫۳) به یک فاصله بوده و فاصلهٔ آنها از نیمساز ربع دوم و چهارم برابر ۱ باشد؟  $\sqrt{a}$ ۱) صفر ۴) بیشمار  $\mathbf{r} \propto$ ۳۹- در یک سهمی، ۶ = y خط هادی بوده و رأس و کانون آن به ترتیب روی خطوط y = x و y = x قرار دارند. معادلهٔ محـور تقارن این سهمی کدام است؟  $x = f$  ()  $x = f(x)$  $X = \cup \{f\}$  $x = \lambda$  ( بردار ā تصوير قائم بردار (۰٫-۲٫) ; و آ متداد بردار (۰٫۲٫۱) d = (۲٫۲٫۱) ست. اگر ۱ $\vec{b}$  |و ā بر d عمود باشــد، انــدازهٔ  $-\mathfrak{F}$  $\sin^3 x$ بردار  $\vec{a} \times \vec{b}$ ۹) كدام است؟  $\mathbf{r}$  ( $\mathbf{r}$  $\mathsf{r}$  (1  $6(6)$  $F(T)$ 

محل انجام محاسبات

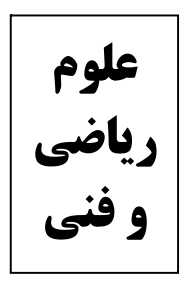

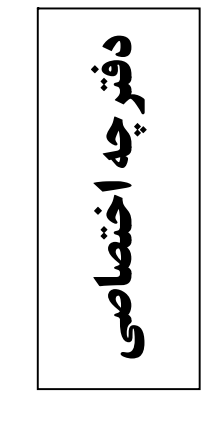

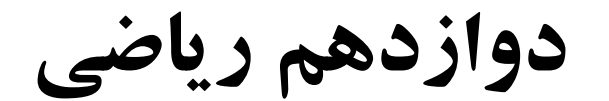

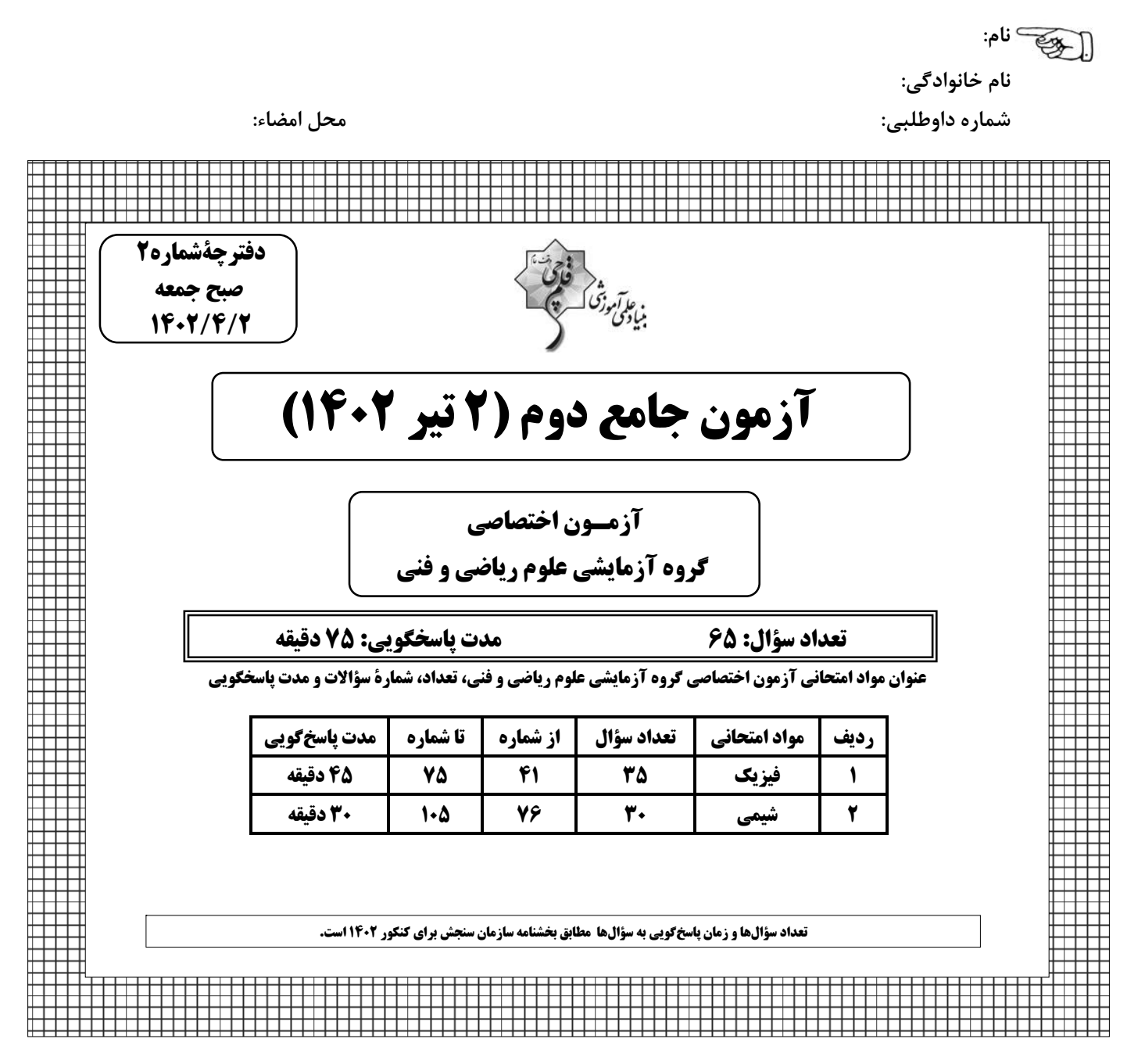

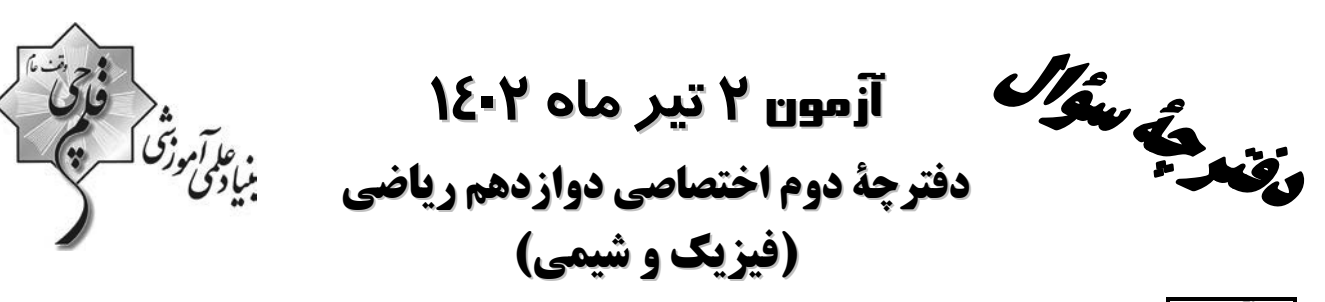

پديدآورندگان

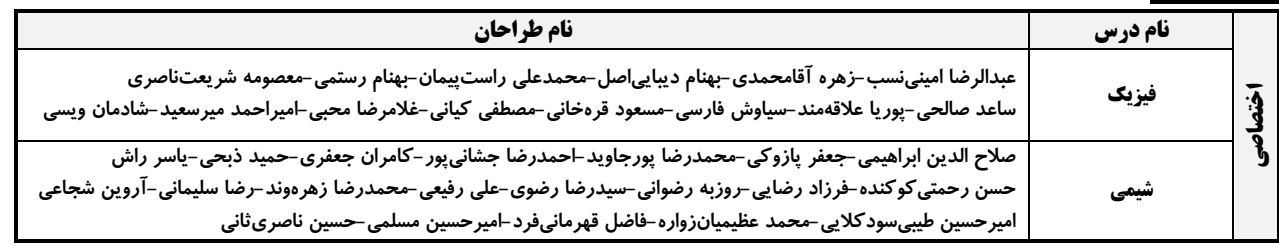

### گزینشگران و ویراستاران

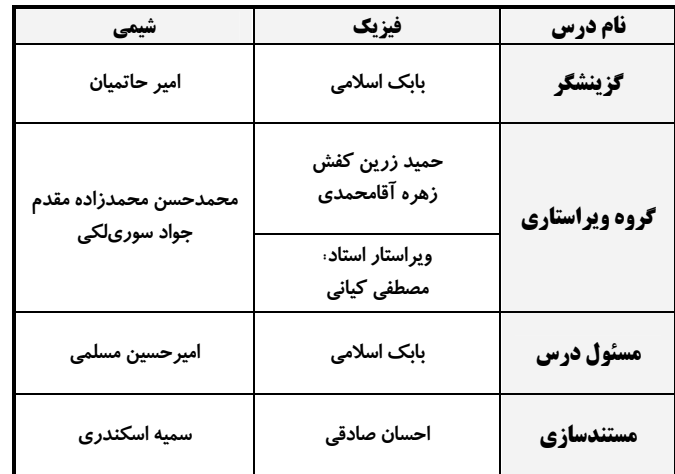

گروه فنی و تولید

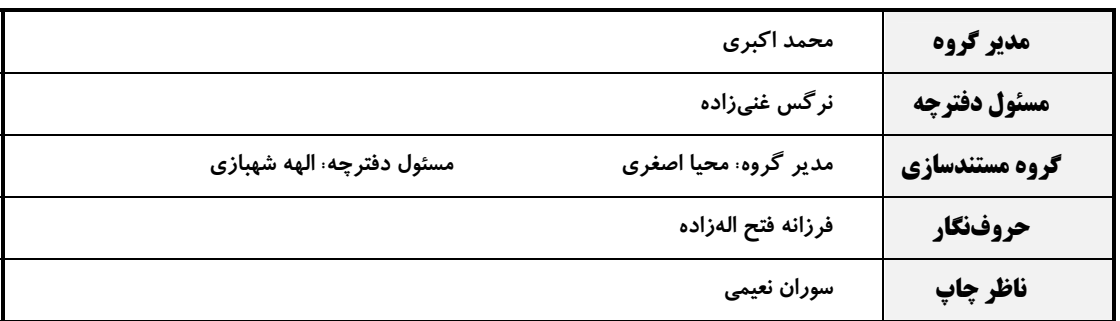

گروه آزمون

**بنیاد علمی آموزشی قلمچی (وقف عام)**<br>دف**تر مرکزی:** خیابان انقلاب بین صبا و فلسطین –پلاک ۹۲۳ – کانون فرهنگی آموزش –تلفن: ۴۶۶۴–۲۱۰

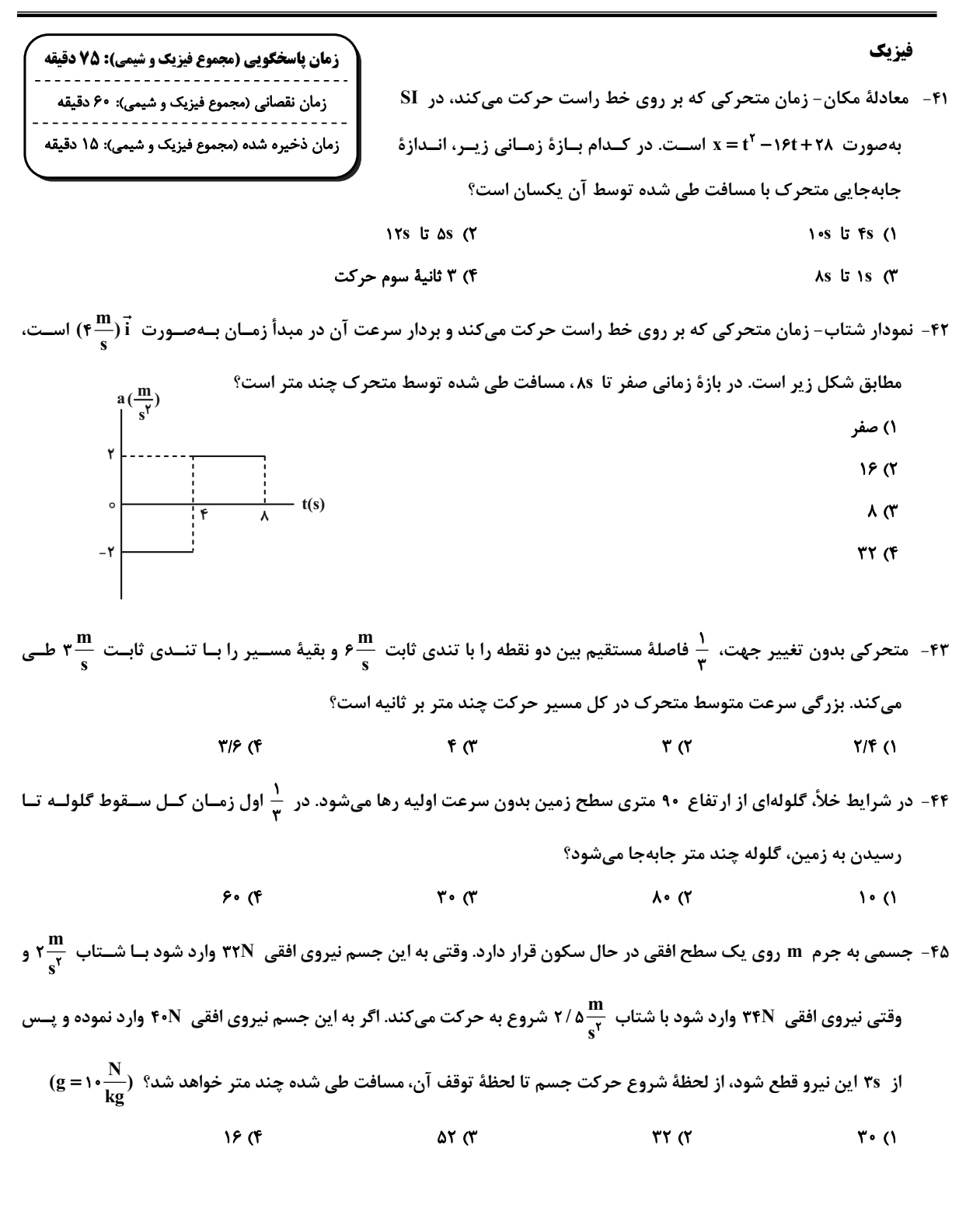

فيزيك

محل انجام محاسبات

۴۶- مطابق شکل زیر، شخصی درون یک آسانسور که از حال سکون با شتاب ثابت  $\frac{\textbf{m}}{\textbf{s}^\intercal}$  بهطرف پایین شــروع بــه حرکــت مــیکنــد، جسمی به جرم kg را با نیروی افقی  $\vec{\rm F}$  روی دیوارهٔ آسانسور به حال سکون نگه داشته است. حداقل انــدازهٔ نیــروی  $\vec{\rm F}$  چنــد  $\mu_s = \cdot/\Delta$  نیوتون باشد تا جسم نسبت به آسانسور ساکن بماند؟ (  $\frac{N}{k\sigma}$ ۶۰ = g و  $\lambda \cdot \cdot (1)$  $\int \overrightarrow{a}$  $\lambda \cdot \alpha$  $f \circ \pi$ ۵۰ (۴ 8 - اندازهٔ تکانهٔ جسم  $\rm A$  سه برابر اندازهٔ تکانهٔ جسم  $\rm B$  است. اگر جرم جسم  $\rm A$ ،  $\frac{1}{\Delta}$  جرم جسم  $\rm B$  باشد، انرژی جنبشی جســـم  $\rm B$ چند برابر الرژی جنبشی جسم A است؟  $\frac{1}{f_0}$  (f  $\frac{1}{10}$  (r)  $\frac{2}{9}$  (r)  $\frac{r}{\lambda}$  0 ۴۸- مطابق شکل زیر، متحرکی مسیر A تا B را بهصورت پادساعتگرد بر روی یک دایره به شعاع ۱۵cm در مدت ۱۶/۰۰ طی میکند.  $(\pi^{\mathsf{Y}}= \mathsf{N} \bullet)$  اندازهٔ شتاب مرکزگرای این متحرک چند متر بر مربع ثانیه است؟ (۱۰ $\mathsf{N}$  $YY/0$  () **YD (Y**  $\mathsf{r}\mathsf{v}\mathsf{/}\mathsf{a}$ **FD (F** ۴۹- شکل زیر یک نقش موج سینوسی را در لحظهٔ • = t نشان میدهد. اگر اندازهٔ نیروی کشش ریسمان ۲۰N و چگالی و سطح مقطـع آن به تر تیب جند سانتی متر ۱cm باشد، مسافتی که ذرهٔ M در بازهٔ زمانی ۱۰/۰۱s تا ۰۵s (۰۰۵۰ طی میکند، چند سانتی متر است؟  $\mathsf{r}$  (1  $y$ (cm)  $f($  $\lambda$  (  $- x$ (cm) ۱۶ (۴

محل انجام محاسبات

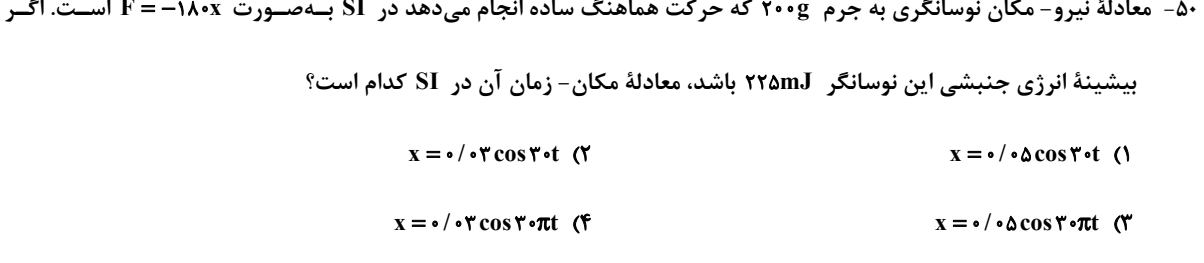

۵۱- ناظری در کنار یک چشمهٔ صوت ساکن ایستاده است. در این حالت طولموج و بسامد دریافتی توسط نــاظر برابــر ۸ و ۴ اســت. ناظر با تندی ثابت از چشمهٔ صوت دور میشود و در این حالت طولموج و بسامد دریافتی توسط ناظر برابر ۸٬ و ۴٬ است. کـدام

یک از گزینههای زیر، مقایسهٔ درستی بین  $\lambda$  و f انجام داده است؟

$$
\lambda' = \lambda \quad \text{if} \quad \text{if} \quad \text{
$$

$$
\lambda' > \lambda \quad \text{if } \langle f \rangle
$$

۵۲- در شکل زیر، پرتو بازتابش از آینهٔ (۲) موازی آینهٔ (۱) است. زاویهٔ بین دو آینه چند درجه است؟

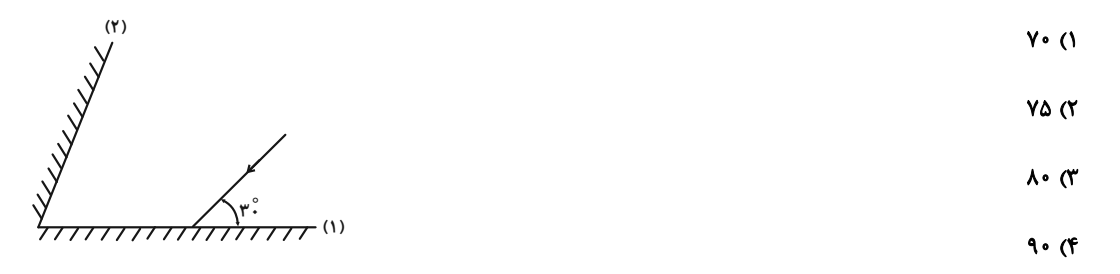

 $\overline{AI}$  =  $\overline{IB}$  = ۱۰cm (هر موا به نقطهٔ ه در محیط دوم که ضریب شکست آن ۱۱۵ست، میرسد. اگر ( = IB = ۱۰cm = ا $\overline{IB}$ 

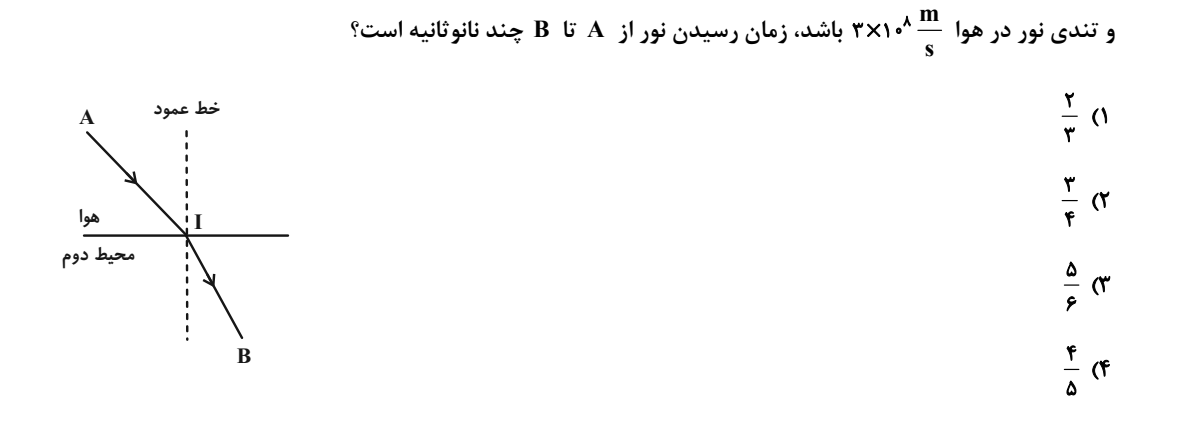

محل انجام محاسبات

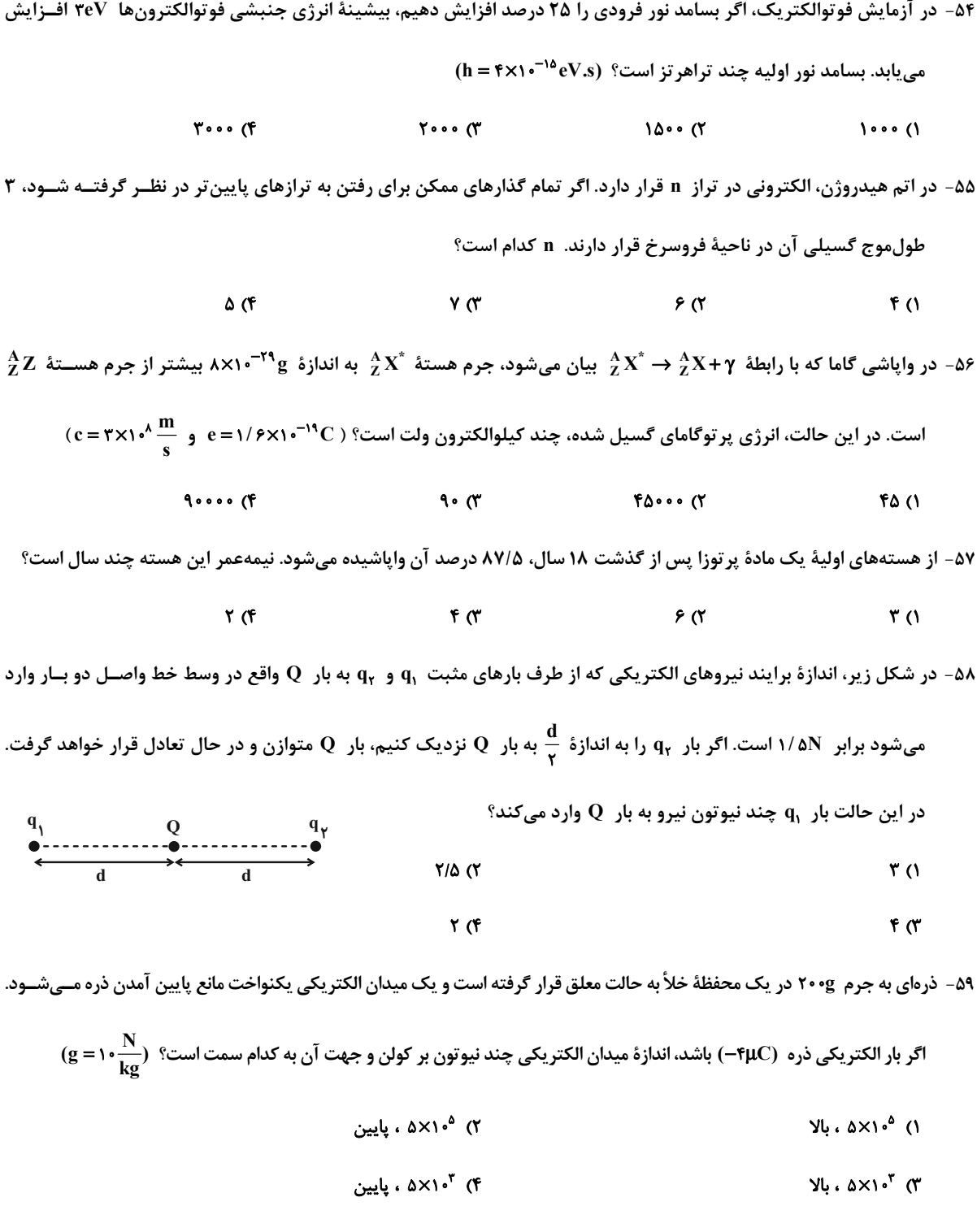

محل انجام محاسبات

ä,

l.

 $\tau$ .

 $\overline{a}$ 

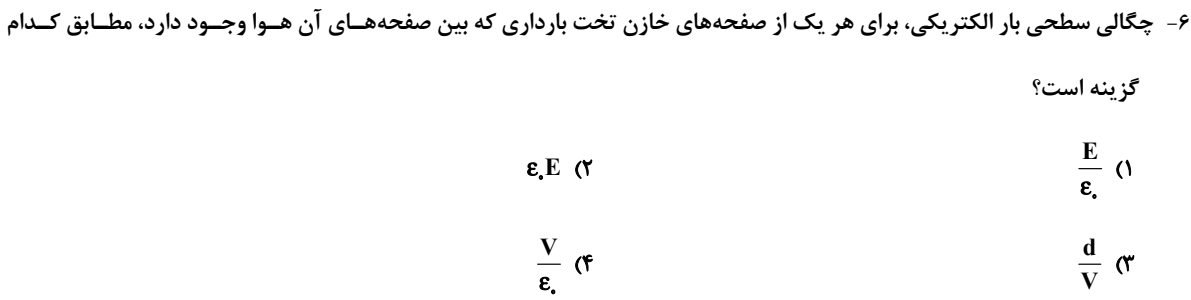

 $\mathbb{R}^2$ 

 $\sim$ 

 $\ddot{\phantom{a}}$ 

 $\sim$ 

 $\overline{a}$ 

 $\mathbf{A}$ 

۶۱- چه تعداد از عبارتهای زیر نادرست است؟

 $\sim$ 

 $\ddot{\phantom{a}}$ 

 $\overline{a}$ 

الف) دماسنج مقاومت پلاتینی، یکی از سه دماسنج معیار است و اساس کار آن مبتنی بر تغییر مقاومت با دما میباشد.

ب) در مقاومتهای ترکیبی، نبود نوار چهارم به معنای آن است که تلرانس ۲۰ درصد است.

پ) مقاومت نوری، نوعی مقاومت است که با افزایش شدت نور، مقاومت آن افزایش مییابد.

 $\mathbf{r}$  (f  $\gamma$   $\alpha$  $\sqrt{a}$ ۱) صفر

۶۲- در مدار شکل زیر، ولتسنج آرمانی ۵۰۷ را نشان میدهد. در این حالت آمپرسنج آرمانی چند آمپر را نشان خواهد داد؟

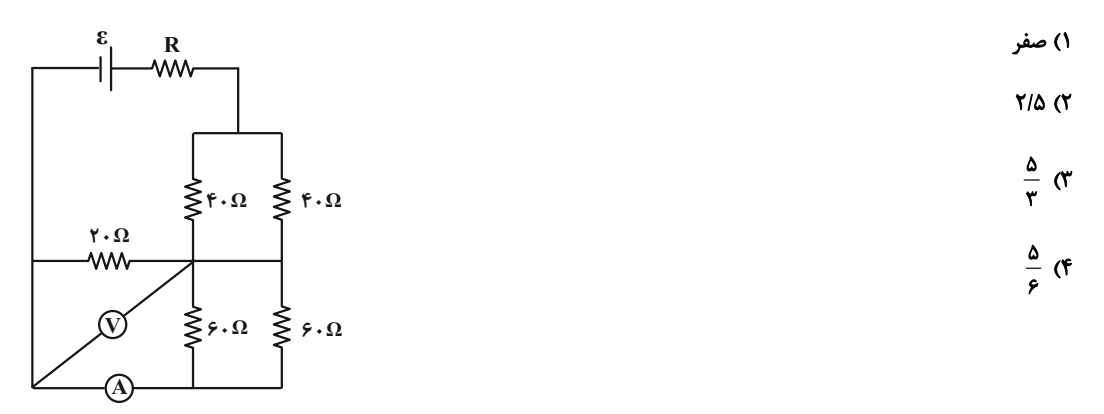

۶۳- در مدار شکل زیر، اختلاف پتانسیل دو سر مقاومتی که بیشترین توان در آن مصرف میشود، ۲۴۷ است. در این حالت، اخــتلاف

پتانسیل دو سر مقاومت ۱۲Ω چند ولت است؟

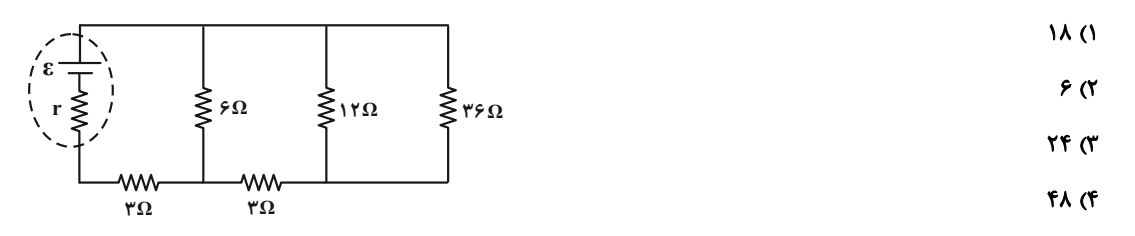

محل انجام محاسبات

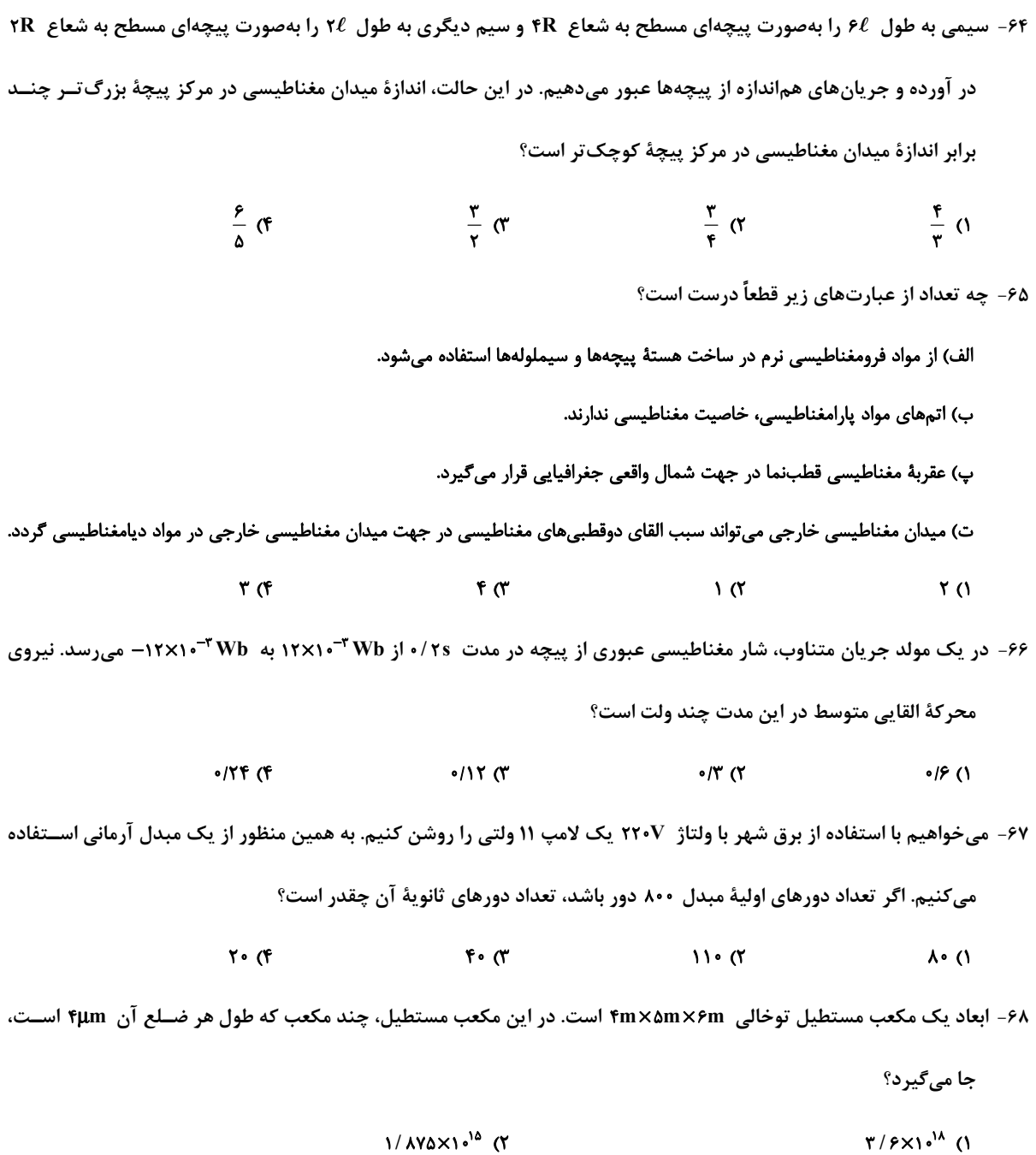

محل انجام محاسبات =

 $T/FX1$ <sup>N</sup>

# https://konkur.info

 $1/\Delta Y \Delta X 1 \cdot ^{14}$  (F

۶۹- در شکل زیر، نمودار فشار کل درون یک مایع برحسب عمق آن نشان داده شده است. اگر چگالی مـایع هسین ۱/۷ باشــد، فشــار

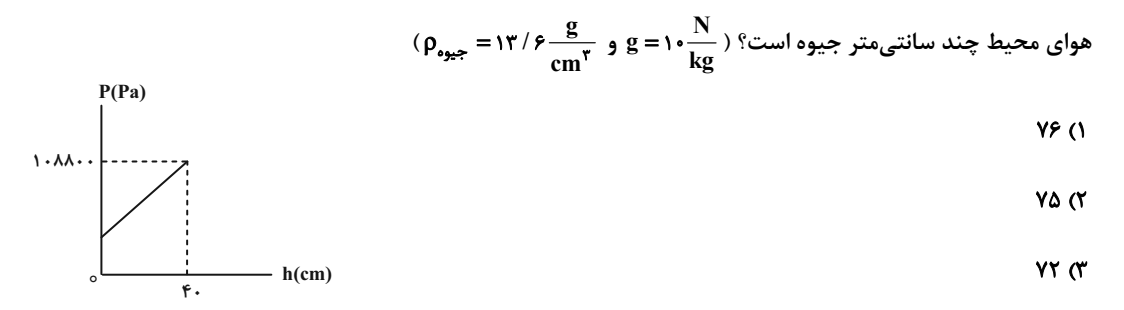

 $Y \circ (f)$ 

۷۰- در ظرف زیر ۲ لیتر آب وجود دارد. اگر یک لیتر آب به آب درون ظرف اضافه کنیم، فشــار وارد بــر کــف ظــرف ۲۰۰۵a افــزایش

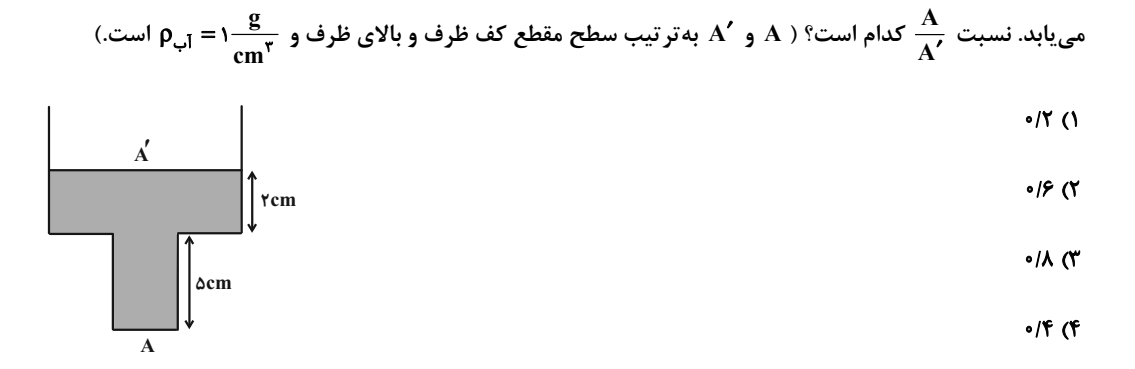

۷۱ - مطابق شکل زیر، جسمی به جرم ۲kg از بالای سطح شیبداری رها میشود و با تندی ۴ ۴ به پایین سطح مــیرســد. اگــر کــار نیروی وزن جسم در این جابهجایی ۲۴J باشد، اندازهٔ نیروی اصطکاک جنبشی بین جسم و سطح شیبدار چند نیوتون است؟

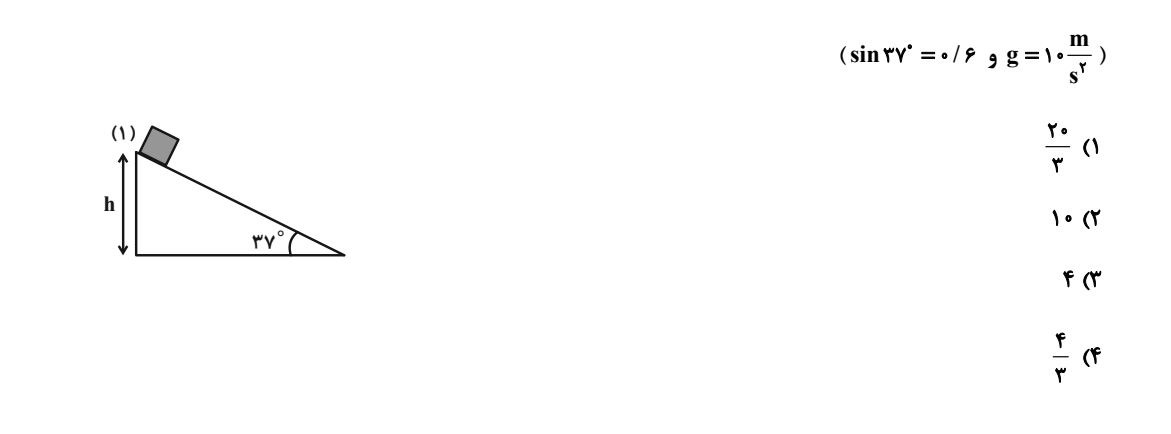

محل انجام محاسبات

72- جسمی به جرم ۴kg/۰) از ارتفاع ۵ متری سطح زمین رها میشود و پس از برخورد با سطح زمین، حداکثر تا ارتفاع ۳/۴m بیالا می٫ود. درصد تغییرات انرژی جنبشی جسم در هنگام برخورد با زمین چقدر اسـت؟ (از مقاومـت هــوا چشــم٬پوشــی کنیــد و  $\left(\frac{m}{s^{\tau}}\right)$ ۰ است.)

 $rr \sigma$ **YA CF**  $YY$  $540$ 

۷۳- رانندهای در دمای ۱۲°C با یک فشارسنج، فشار هوای درون لاستیک خودروی خود را ۲۱۴kPa اندازه مـیگیــرد. پــس از چنــد ساعت رانندگی، فشارسنج فشار هوای داخل لاستیک را ۲۴۱kPa نشان میدهد و دمای هوای داخل لاســتیک در ایــن حالــت ۳۷°C است. فشار هوای محیط چند کیلوپاسکال است؟ (حجم هوای داخل لاستیک ثابت فرض شود.)

> $99/7$  (F  $9A/Y$  (۳)  $97/10$  (Y)  $101()$

۷۴- سه ظرف محتوی گازهای یکساناند و فشار، حجم و دمای یکسانی دارنـد. هـر یـک از گازهـای درون ایـن سـه ظـرف، مطـابق فرایندهای شکل زیر از حالت اولیهٔ  $\, {\bf 0} \,$  به یکی از حالتهای نهایی  $\, {\bf A} \,$  و  $\, {\bf C} \,$  برده میشوند. اگر گرمای داده شده به گازها در هر فرایند،  $\rm Q_{_B}$  ،  $\rm Q_{_B}$  و دمای نهایی گازها یکسان باشد، کدام یک از گزینههای زیر، رابطهٔ بین گرمای داده شده به گازها را درست نشان مے،دھد؟

- $Q_A > Q_B > Q_C$  (1)  $Q_A > Q_C > Q_B$  (\*
- $Q_C > Q_A > Q_B$  (
- $Q_C = Q_A = Q_B$  (f

۷۵- با توجه به جدول زیر، کدام وسیله نشان دهندهٔ تبادل انرژی در چرخهٔ یک یخچال است؟

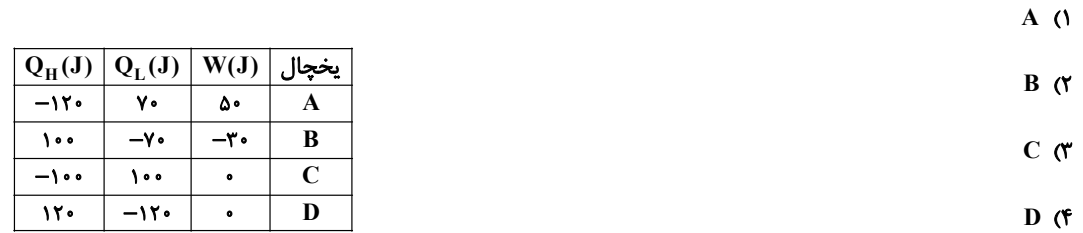

محل انجام محاسبات

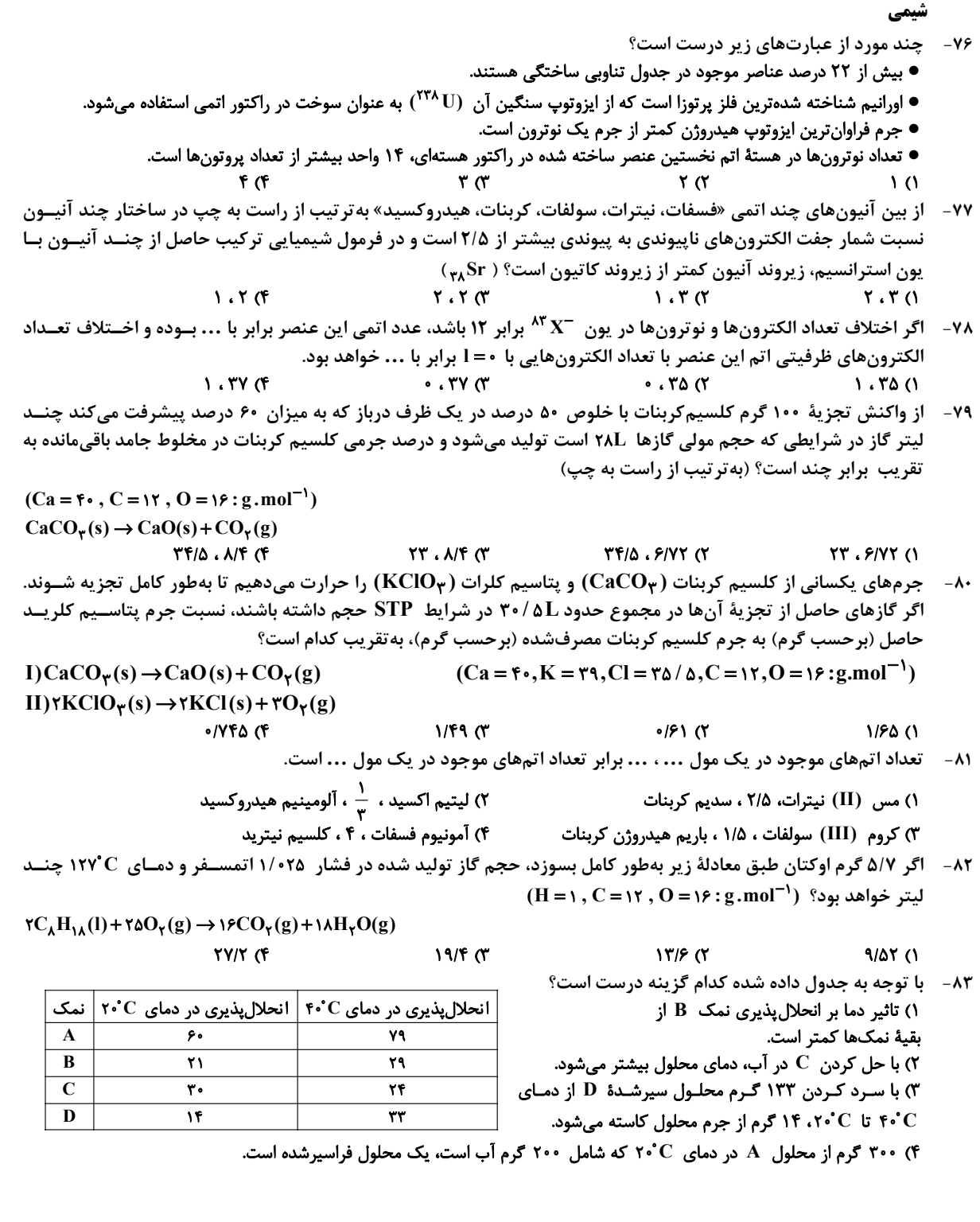

محل انجام محاسبات -

شیمی

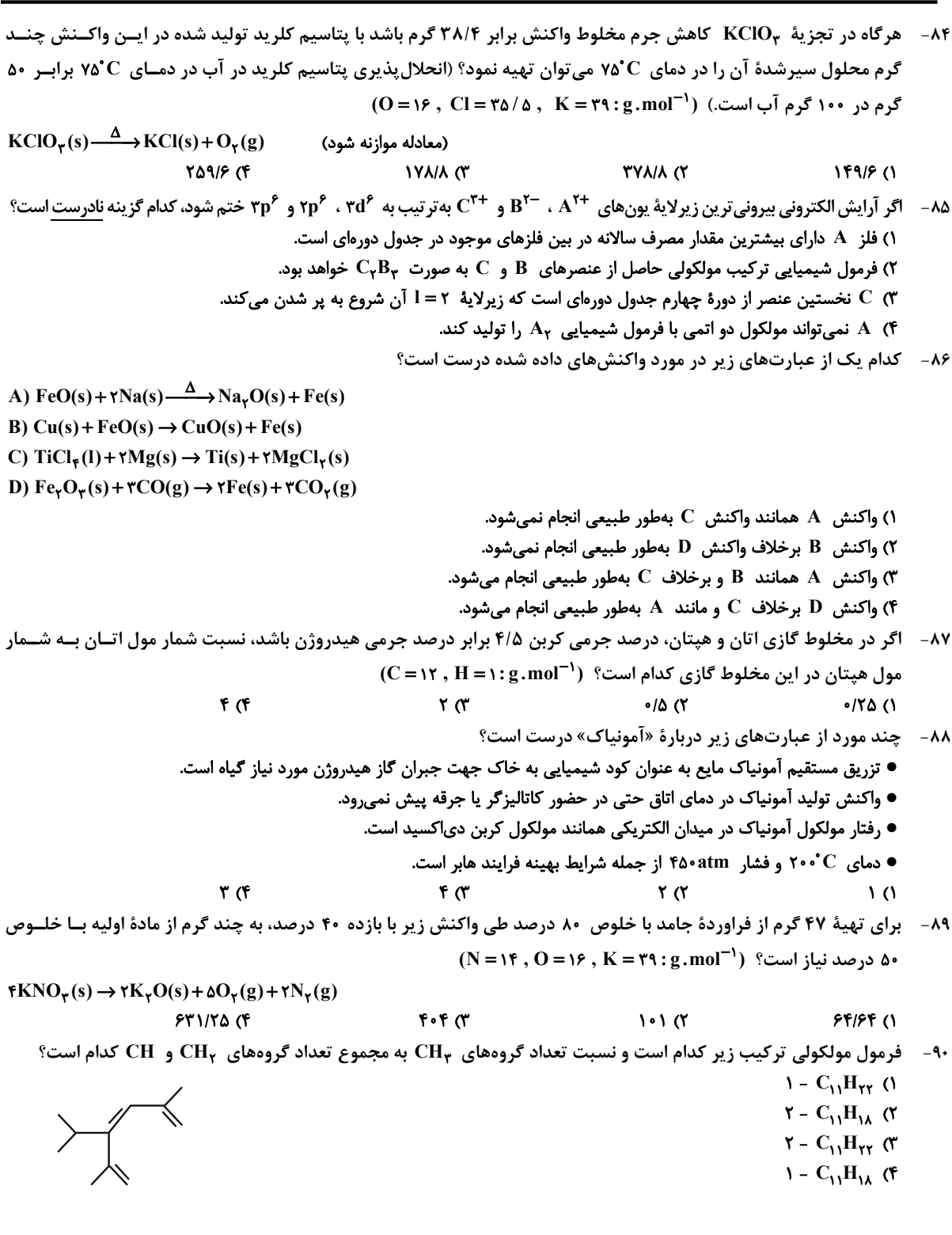

محل انجام محاسبات

شیمی

۹۱- با توجه به ساختار زیر که بخشی از ساختار مولکول سازندهٔ یک پلیمر را نشان میدهد، چند عبارت دربارهٔ این مولکول درسـت  $(O = \frac{5}{5}, N = \frac{5}{5}, C = \frac{15}{5}, H = \frac{1}{5}; g \text{.} \text{mol}^{-1})$  است؟

الف) به دستهٔ پلیآمیدها تعلق دارد و هر دو مونومر آن آروماتیک هستند. ب) تفاوت جرم مولي مونومرهاي سازندهٔ اين پليمر، ۵۸ گرم بر مول است. پ) جرم این پلیمر از مجموع جرم مونومرهای سازندهٔ آن کمتر است. ت) اگر این پلیمر n واحد تکرارشونده داشته باشد، ٨n پیوند دوگانه دارد.  $\mathbf{r} \times$  $\mathbf{r}$   $\alpha$  $\overline{1}$   $\overline{1}$ 

۹۲- با گرمای حاصل از تجزیهٔ چند گرم هیدرازین (N<sub>۲</sub>H<sub>۴</sub>) طبق واکنش زیر میتوان دمای ۱۸۸ گرم آب را به اندازهٔ ۲۵°۲۵ افزایش  $(C_{H, O} \approx f J. g^{-1}$ .  $C^{-1}$ ,  $H = 1$ ,  $N = 1f$ ,  $O = 19$ : g.mol<sup>-1</sup>) sole  $H_{\gamma}N-NH_{\gamma}(g) \rightarrow N \equiv N(g) + \gamma H_{\gamma}(g)$ 

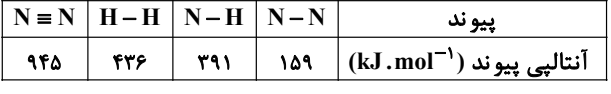

 $9/5$  (

 $9/6$  (f

 $f(f)$ 

- ۹۳- در کدام گزینهٔ زیر، هر دو مورد مربوط به یکی از عوامل مؤثر بر سرعت واکنش: ۴ $\rm Na\texttt{+}O_\textsf{f} \to \rm M\texttt{R} + O_\textsf{f}$  هستند؟ ا) بريدن فلز سديم با چاقو — خارج كردن مقدارى ب $\mathbf{O}_{\mathsf{Y}}$  از ظرف واكنش ا ۲) افزودن فشار بر ظرف واکنش – افزودن مقداری  $\rm O_{Y}$  به ظرف واکنش (در حجم ثابت)
	- ۳) گرم کردن مخلوط واکنش استفاده از برادهٔ سدیم به جای قطعه سدیم ۴) وارد کردن واکنشدهندهها در ظرفی کوچکتر — افزودن سدیم به واکنش

 $\cdot$  / Y  $\circ$  ( Y

۹۴- اگر سرعت متوسط واکنش (NOCl(g)→ ۲NO(g)+Cl<sub>۲</sub>(g) با توجه به اطلاعات جدول زیر بعد از گذشــت مــدت زمــان ۱۰ دقيقه ثابت شود، چند دقيقه پس از آغاز واكنش مقدار NOCl اوليه به صفر مىرسد؟

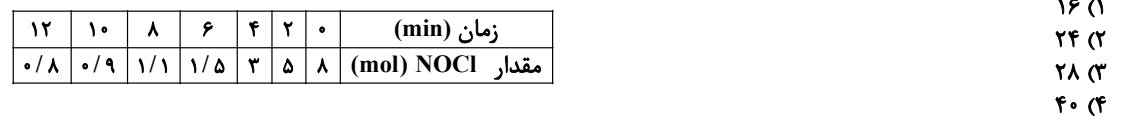

۹۵- چند مورد از مقایسههای زیر دربارهٔ ترکیبهای  ${\bf A}$  و  ${\bf B}$  درست است؟

محل انجام محاسبات

 $\mathbf{Y}/\mathbf{Y}$  (1)

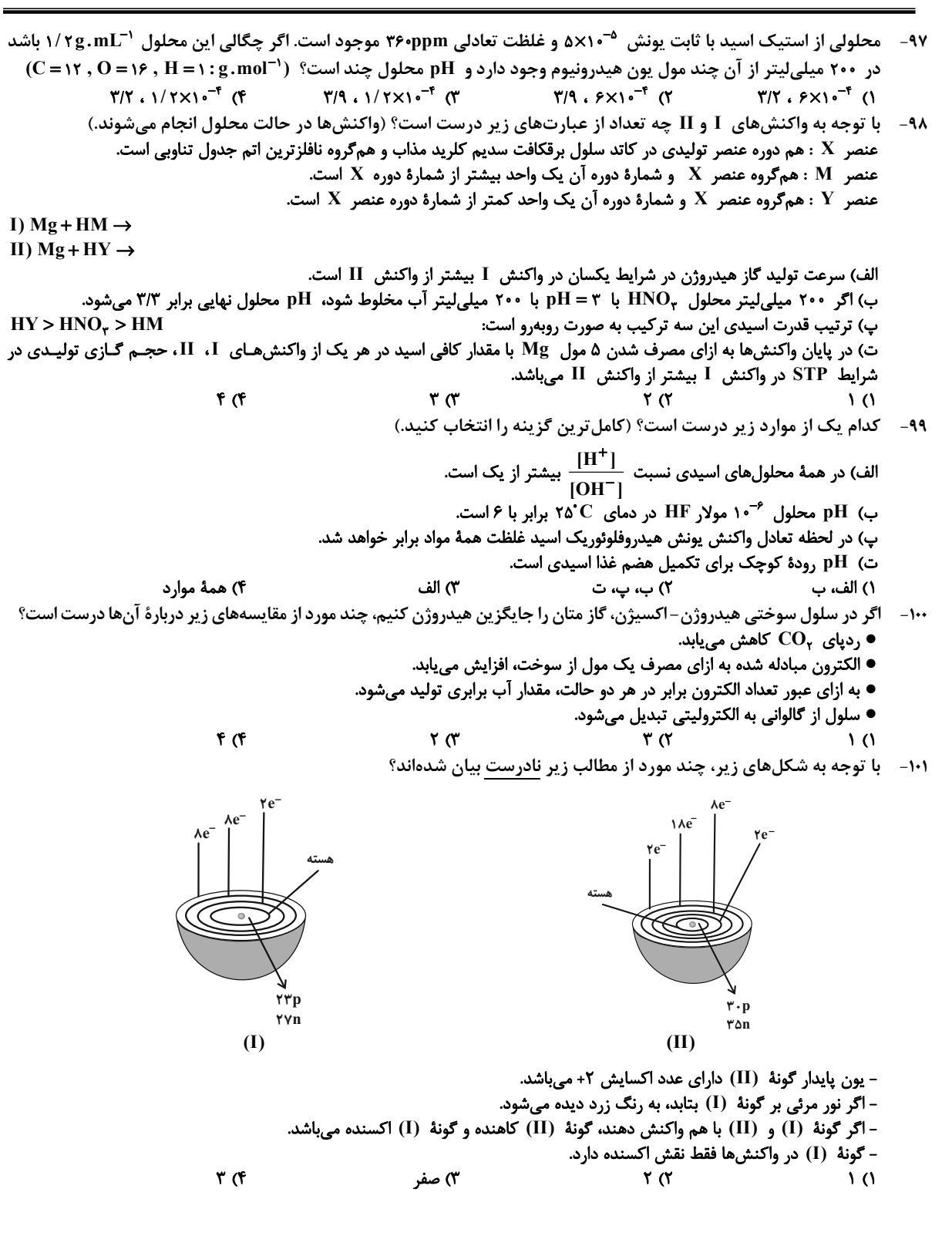

محل انجام محاسبات

١٠٢ - تفاوت نقطهٔ ذوب کدام دو تر کیب زیر بیشتر است؟

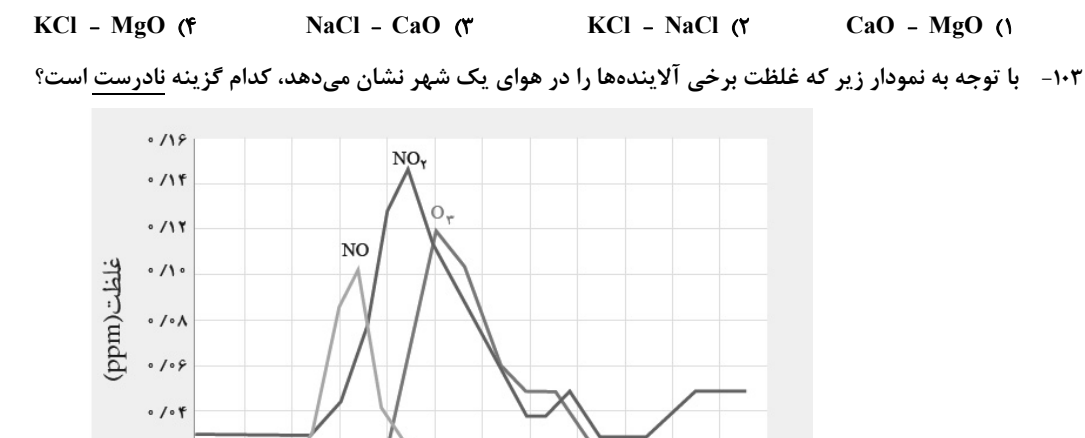

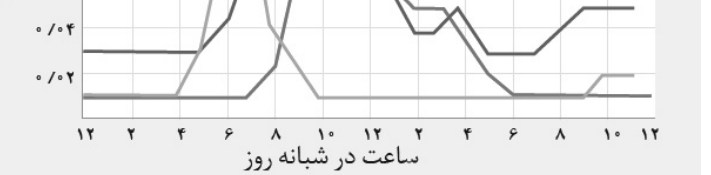

١) در ساعت ١٠ صبح هر كيلوگرم هواى اين شهر داراى ١٢/٠ گرم گاز اوزون است.

۲) رنگ قهوهای هوای این شهر ناشی از NO<sub>۲</sub> است.

ب در بعضی ساعات شبانهروز با کاهش مقدار گاز  $\mathrm{NO}_{\mathsf{t}}$  ، مقدار گاز  $\mathrm{O}_{\mathsf{t}}$  افزایش مییابد. "

۴) گاز NO واکنشپذیری زیادی دارد و میتواند با گاز اکسیژن واکنش دهد.

از کاتالیزگر، انرژی فعال سازی در جهت رفت ج4 برابر انرژی فعال سازی در جهت برگشت میشود. استفاده از کاتــالیزگر انــرژی فعالسازی واکنش رفت را به تقریب چند درصد کاهش میدهد؟

> $9919(5)$  $90<sup>°</sup>$  $TT/T$   $(7)$  $r \cdot$  ()

> > ۰۱۵- چند مورد از عبارتهای زیر درست است؟ الف) سنتز یک فرایند شیمیایی هدفمند است که با استفاده از آن مواد سادهتری تولید میشوند.

ب) گروههای عاملی گروههایی هستند که خواص و رفتار مواد آلی را تعیین میکنند. پ) برای سنتز یک اسید آلی، میتوان از واکنش یک استر با یک الکل در شرایط مناسب بهره برد. ت) مواد خام مانند نمک، سنگ معدن، نفت خام و هوا هستند که با استفاده از آنها میتوان مواد شیمیایی جدید تولید کرد. ث) استیلن یکی از مهمترین خوراکها در صنایع پتروشیمی است.

> $f(f)$  $\mathbf{r} \times$  $\mathbf{r}$   $\alpha$  $\overline{1}$   $\overline{0}$

> > محل انجام محاسبات

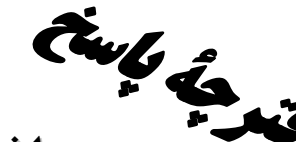

# ق المسلم التي المسلم التي المسلم المسلم المسلم المسلم المسلم المسلم المسلم المسلم المسلم المسلم المسلم المسلم ا<br>المسلم المسلم المسلم المسلم المسلم المسلم المسلم المسلم المسلم المسلم المسلم المسلم المسلم المسلم المسلم المس

پديدآورندگان

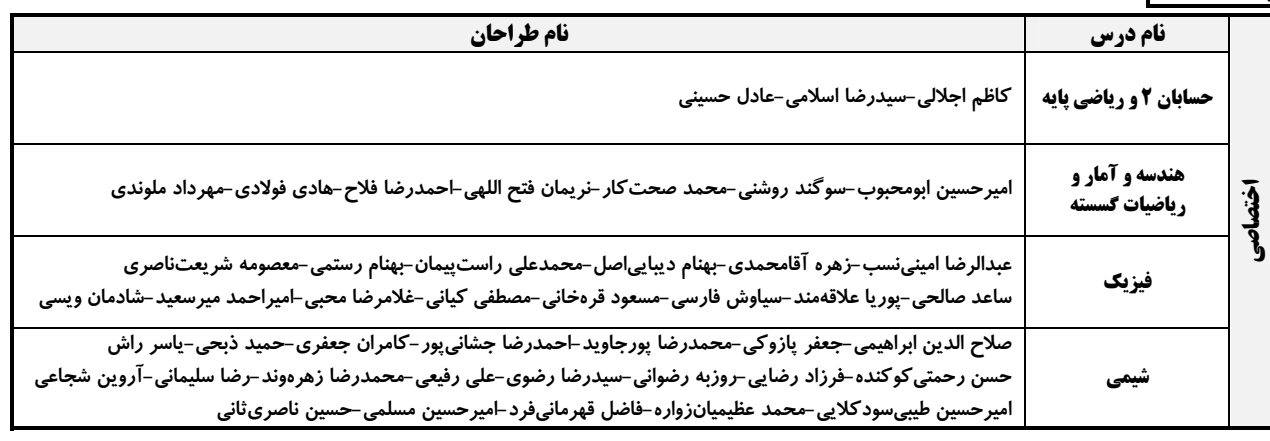

### <mark>گزینشگران و ویراستاران</mark>

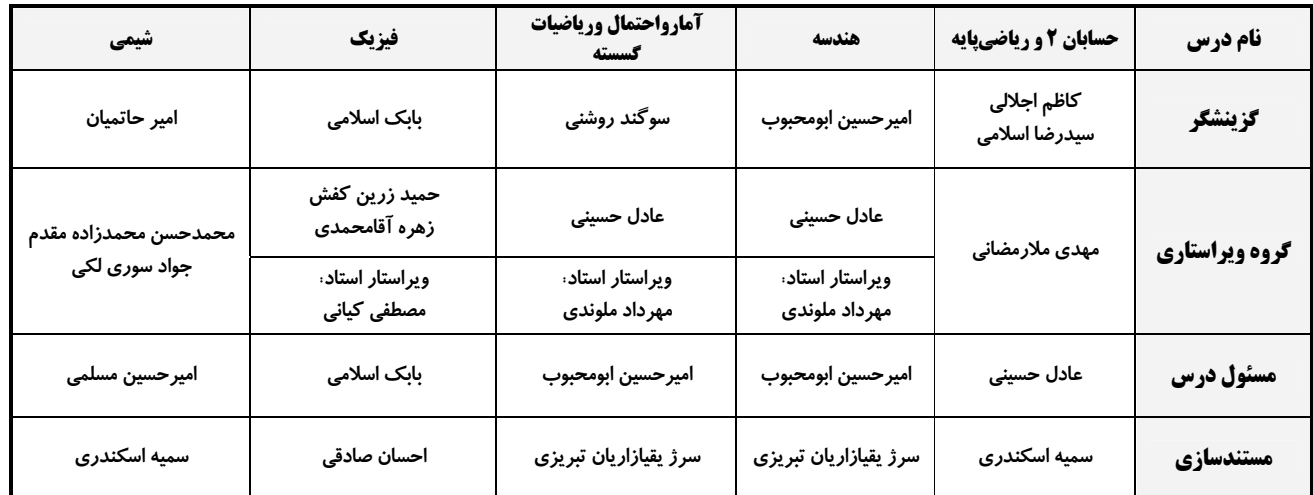

### قروه فنی و تولید

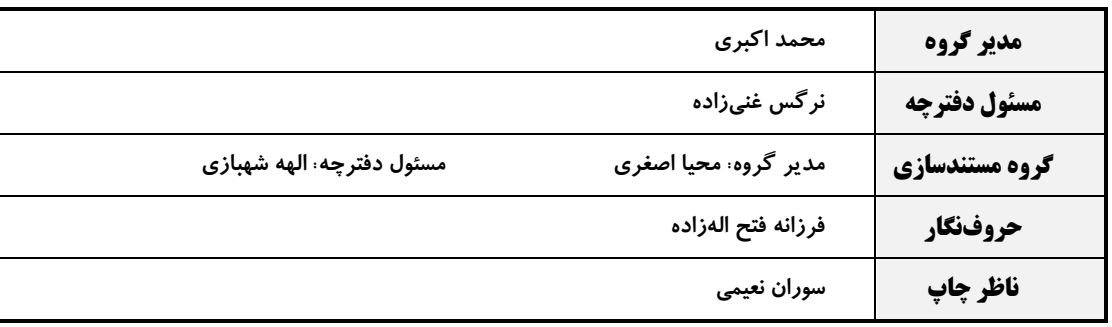

### گروه آزمون بنیاد علمی آموزشی قلمچی (وقف عام)

**دفتر مرکزی:** خیابان انقلاب بین صبا و فلسطین – پلاک ۹۲۳ – کانون فرهنگی آموزش – تلفن: ۶٤۶۳+۲۰۱۰

| \n $\frac{1}{2} \int_{\frac{\pi}{2}}^{2} \int_{\frac{\pi}{2}}^{2} \$ |
|----------------------------------------------------------------------------------------------------|
|----------------------------------------------------------------------------------------------------|

ما المراكبوزقى<br>بالمحم<sup>ا</sup>ر ورقى ك ۔<br>صف<del>ح</del>ۂ ع **اختصاصی دوازدهم ریاضی** .<br>باسخ تشریحی «آزمون ۲ تیر ۱۴۰۲» ۴- گزينهٔ «۱» حـال اگـر فـرض کنـیم  $\beta = \frac{\alpha}{\mathsf{v}}\cdot \mathsf{f}^{-1}$ ، آن $\mathsf{f}$ اه ی $\mathsf{f}(\beta) = \frac{\alpha}{\mathsf{v}}$  اسـت و در (كاظم اجلالي) ابتدا دامنهٔ تابع g را حساب میکنیم. نتيجه:  $x-x^{\gamma} \geq 0 \Rightarrow x \leq x \leq x \Rightarrow D_g = [0, 1]$  $\log_{\tau}^{(\tau^{\beta}+\iota)} = \frac{\alpha}{\tau} \Rightarrow \tau^{\beta} + \iota = \tau^{\frac{\alpha}{\tau}} = \tau^{\alpha} = \frac{\iota + \sqrt{\Delta}}{\cdot}$ بنابراین داریم،  $D_{gof} = \{x \mid x \in D_f, f(x) \in D_g\}$  $\tau^{\beta} = \frac{1 + \sqrt{\Delta}}{2} - 1 = \frac{\sqrt{\Delta} - 1}{2}$ =  $\{x \mid x \leq -\gamma, \quad s \leq \frac{\gamma x + 1}{x - 1} \leq 1\}$  (\*)  $\Rightarrow \beta = \log_{\gamma}(\frac{\sqrt{\Delta} - 1}{\gamma}) = \log_{\gamma}(\sqrt{\Delta} - 1) - 1$ حال نامعادلهٔ ۱ ≥ $\frac{Yx+1}{x-1} \geq 0$  ، را حل می کنیم (هسابان ۱ – توابع نمایی و لگاریتمی: صفقههای ۸۰ تا ۸۵)  $x = -\frac{1}{\gamma}$  جواب است. با شرط  $\frac{1}{\gamma} - \frac{1}{\gamma}$  و ۱  $x = 1$  داریم $x = -\frac{1}{\gamma}$ (سیر ضا اسلامی) ۶- گزينهٔ «۴»  $\frac{x-1}{rx+1} \geq 1 \Rightarrow \frac{x-1-rx-1}{rx+1} \geq 0 \Rightarrow \frac{-x-r}{rx+1} \geq 0$ ابتدا ضابطهٔ تابع وارون را می یابیم  $\frac{x+1}{x+1} \leq 0 \Rightarrow -1 \leq x < -\frac{1}{x}$  (Y)  $y = f(x) = \tau + \sqrt{\tau - x} \Rightarrow \tau - x = (y - \tau)^{\tau}$  $\frac{(1)}{(1)(1)}$  +  $-\gamma \leq x \leq -\frac{1}{x}$  $\Rightarrow$  x =  $\mathbf{r} - (\mathbf{y} - \mathbf{y})^{\mathsf{T}} = -\mathbf{y}^{\mathsf{T}} + \mathbf{y} - \mathbf{y}$  :  $\mathbf{y} \ge \mathbf{y}$ بنابراین برای برد تابع gof طبق (\*) مینویسیم  $\Rightarrow f^{-1}(x) = -x^{\gamma} + f(x-1)$ ;  $x \ge \gamma$  $(1)$  $D_{\text{gof}} = \{x \mid x \le -\tau , -\tau \le x \le -\frac{1}{\tau}\} = \{-\tau\}$ حال ضابطهٔ  $\mathbf{y} = \mathbf{f}(\mathsf{Y}\mathbf{x})$  و وارون آن را نیز تشکیل میدهیم  $g(x) = f(\tau x) = \tau + \sqrt{\tau - \tau x}$  $(gof)(-\tau) = g(f(-\tau)) = g(\tau) = \cdot$ یس {(۰٫۰)} = gof = {(-۲٫۰)} و در نتیجه  $R_{\text{onf}} = \{ \bullet \}$  است.  $\Rightarrow$   $\mathbf{r} - \mathbf{r} \cdot \mathbf{x} = (\mathbf{y} - \mathbf{r})^{\mathsf{T}} \Rightarrow \mathbf{x} = \frac{\mathbf{r} - (\mathbf{y} - \mathbf{r})^{\mathsf{T}}}{\mathbf{r}}$  ;  $\mathbf{y} \ge \mathbf{r}$ (هسابان ۱ – تابع: صفمههای ۶۶ تا ۷۰)  $\Rightarrow$  g<sup>-1</sup>(x) =  $\frac{-x^{\gamma} + f(x-1)}{x}$ ; x ≥  $\gamma$ (*لاظم ابلالي)* ٥- **كزينة «٢»**  $\underbrace{-x^{\gamma} + f x - 1}$   $- x^{\gamma} + f x - 1 = \frac{-x^{\gamma} + f x - 1}{x}$ بواب معادلهٔ  $\mathbf{f}(\mathbf{x})$  است. پس داریم $\mathbf{\alpha}$  $\Rightarrow$   $x^{\gamma}$  -  $\gamma x + 1 = \cdots \xrightarrow{x \geq \gamma} x = \gamma + \sqrt{\gamma}$  $\log_{\epsilon}(\tau^{\alpha+1}) = \alpha \Rightarrow \tau^{\alpha} + \tau = \tau^{\alpha}$  $\Rightarrow \tau^{\alpha} - \tau^{\alpha} - \tau = \cdot \Rightarrow \begin{cases} \tau^{\alpha} = \frac{1 + \sqrt{\alpha}}{\tau} \\ \tau^{\alpha} = \frac{1 - \sqrt{\alpha}}{\tau} \end{cases}$ (مسابان ۱ — تابع: صفمه های ۵۷ تا ۶۲) (مس*ابان ۲– تابع*، صفمه *های* ۸ و ۹)

$$
\frac{1}{2}\sqrt{2}x^{3} + \frac{1}{2}x^{2} + \frac{1}{2}x^{3} + \frac{1}{2}x^{2} + \frac{1}{2}x^{2} + \frac{1}{2}x^{3} + \frac{1}{2}x^{2} + \frac{1}{2}x^{2} + \frac{1}{2}x^{3} + \frac{1}{2}x^{2} + \frac{1}{2}x^{3} + \frac{1}{2}x^{2} + \frac{1}{2}x^{3} + \frac{1}{2}x^{2} + \frac{1}{2}x^{3} + \frac{1}{2}x^{2} + \frac{1}{2}x^{3} + \frac{1}{2}x^{2} + \frac{1}{2}x^{3} + \frac{1}{2}x^{2} + \frac{1}{2}x^{3} + \frac{1}{2}x^{2} + \frac{1}{2}x^{3} + \frac{1}{2}x^{2} + \frac{1}{2}x^{3} + \frac{1}{2}x^{2} + \frac{1}{2}x^{2} + \frac{1}{2}x^{3} + \frac{1}{2}x^{2} + \frac{1}{2}x^{2} + \frac{1}{2}x^{3} + \frac{1}{2}x^{2} + \frac{1}{2}x^{2} + \frac{1}{2}x^{2} + \frac{1}{2}x^{3} + \frac{1}{2}x^{2} + \frac{1}{2}x^{2
$$

$$
\frac{\sqrt{2}}{\sqrt{2}} \int_{\sqrt{2}}^{\sqrt{2}} \frac{\sqrt{2}}{\sqrt{2}} \int_{\sqrt{2}}^{\sqrt{2}} \frac{\sqrt
$$

$$
\int_{0}^{2} \frac{1}{2} \int_{0}^{2} \frac{1}{2} \int_{0}^{2} \frac
$$

$$
\int_{0}^{2\pi} \int_{0}^{2\pi} \int_{0}^{2\pi}
$$

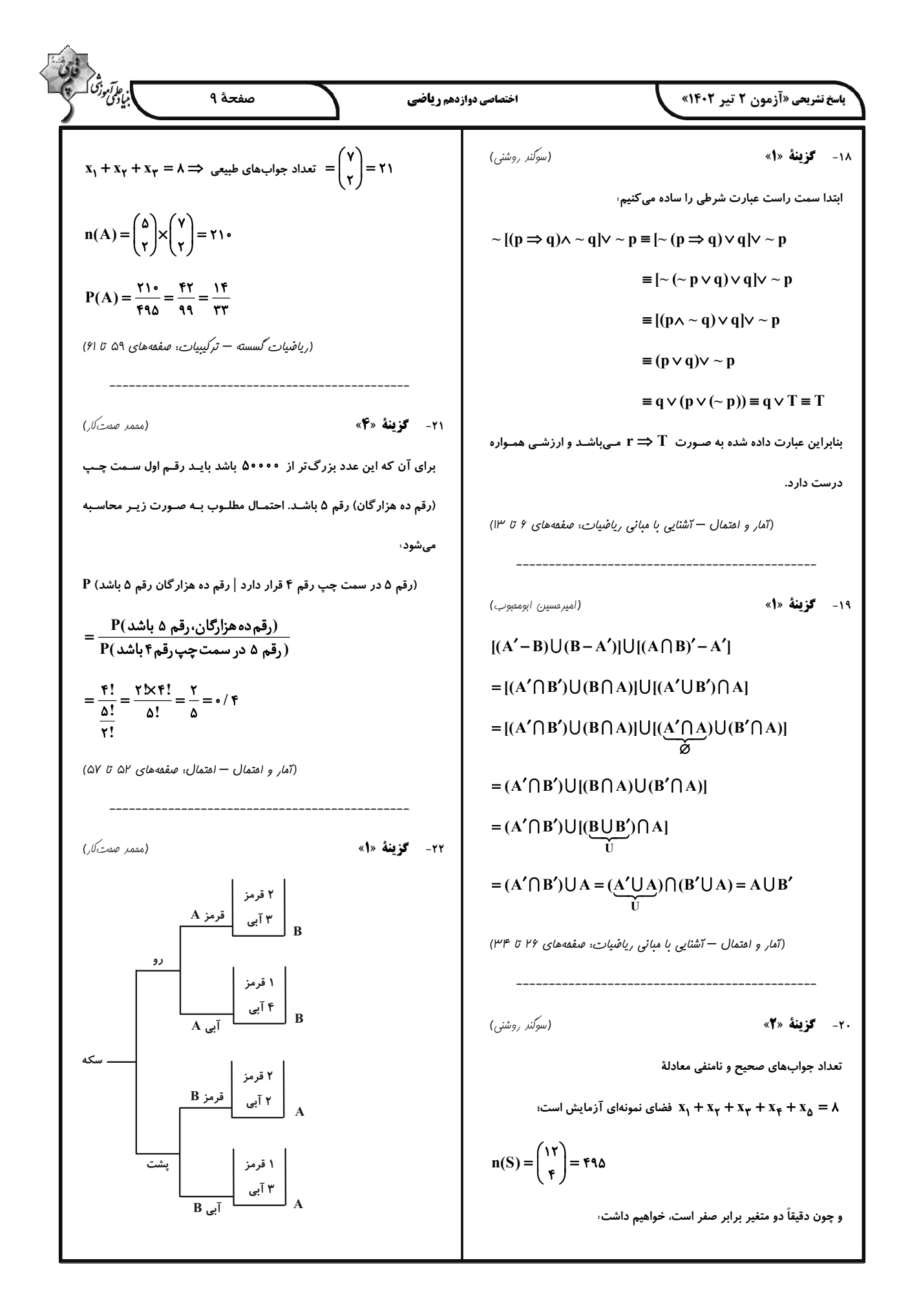

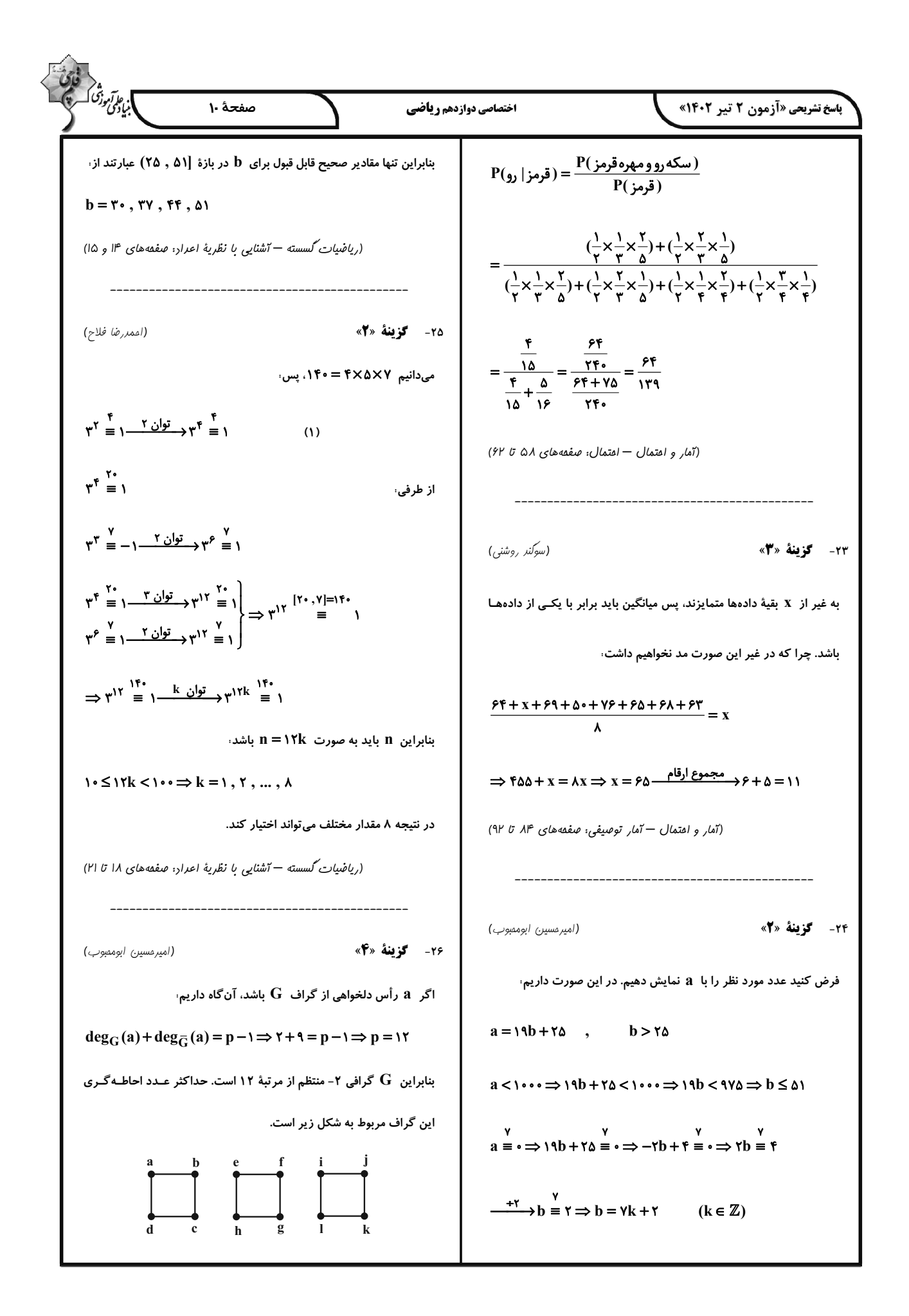

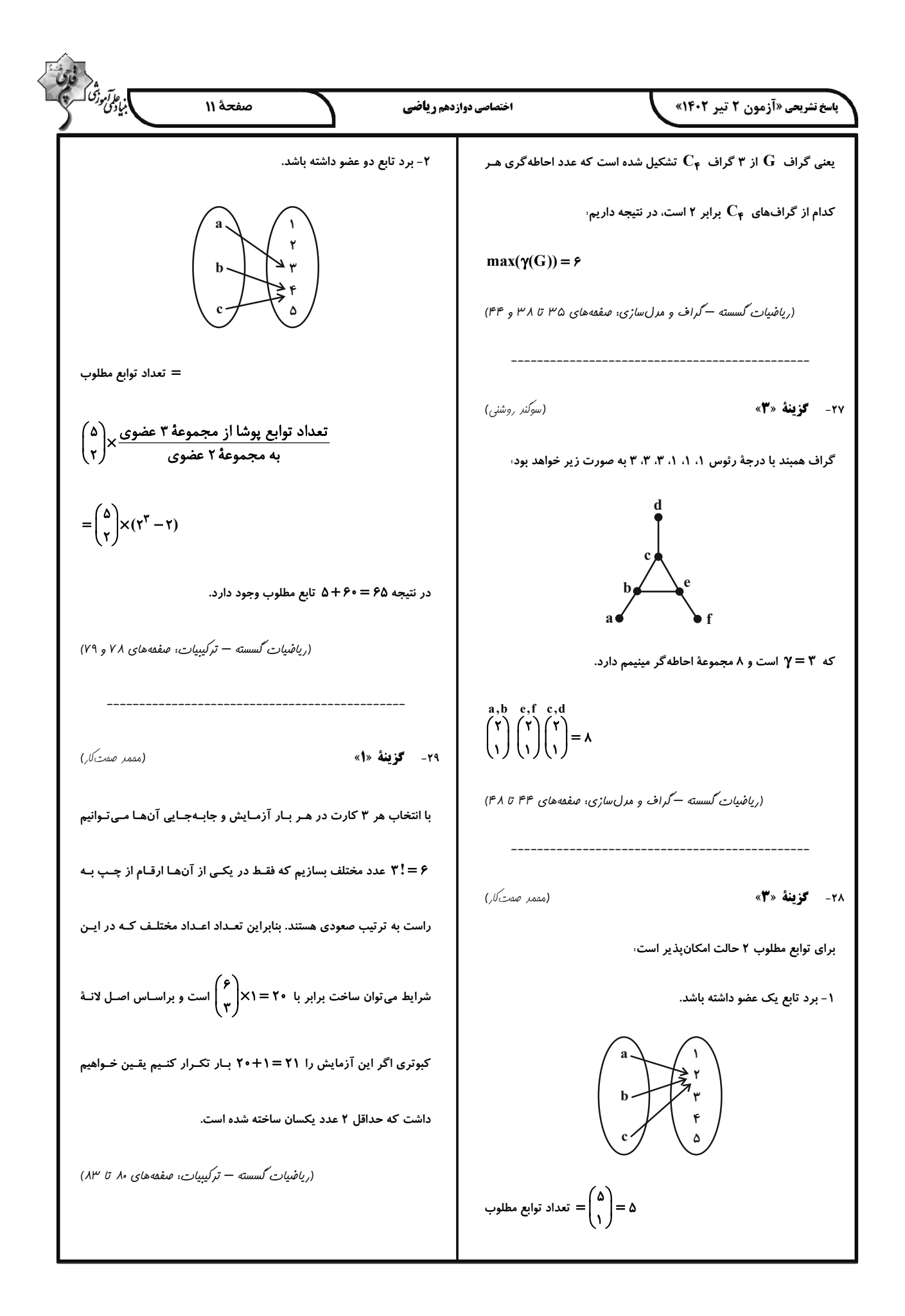

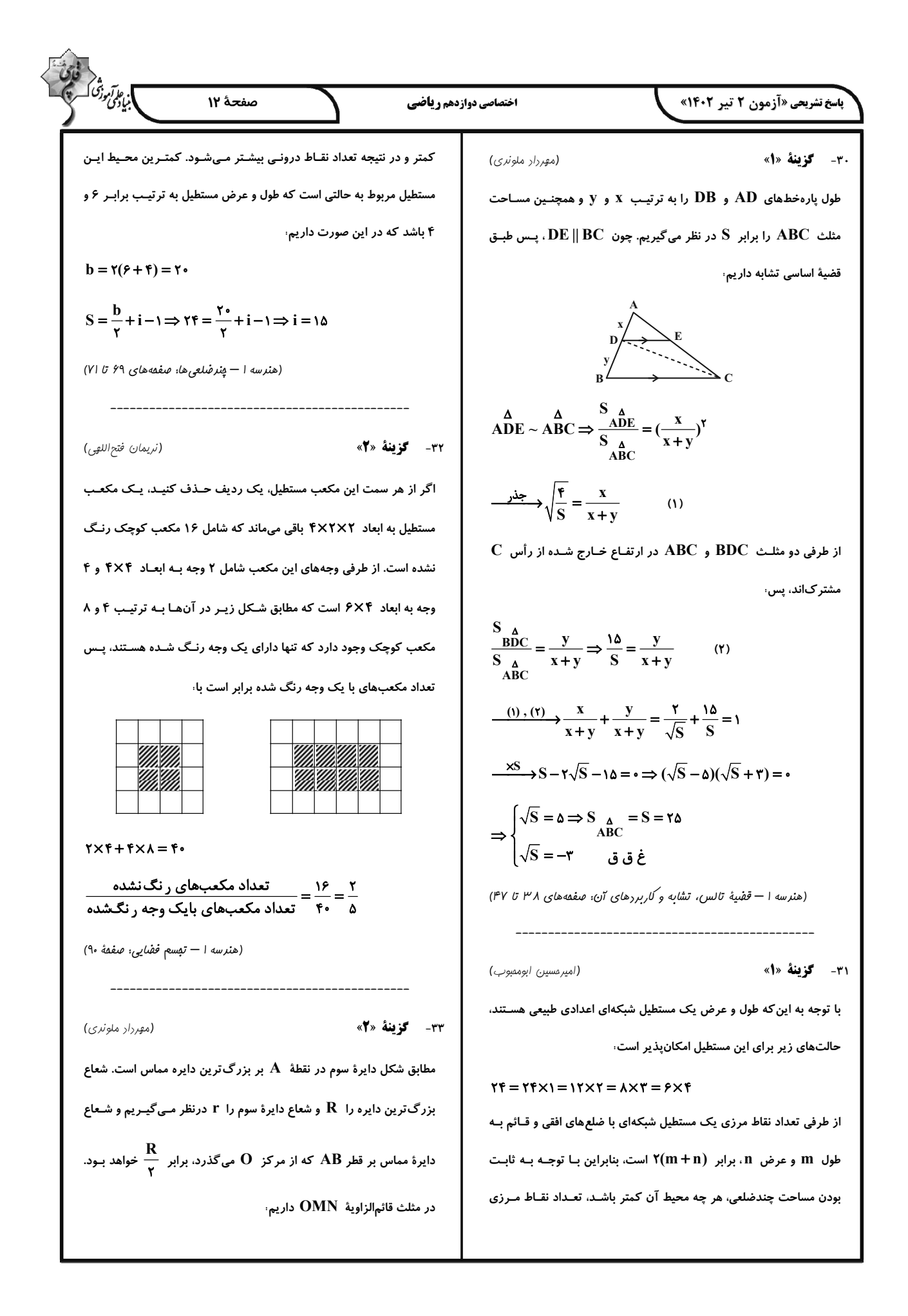

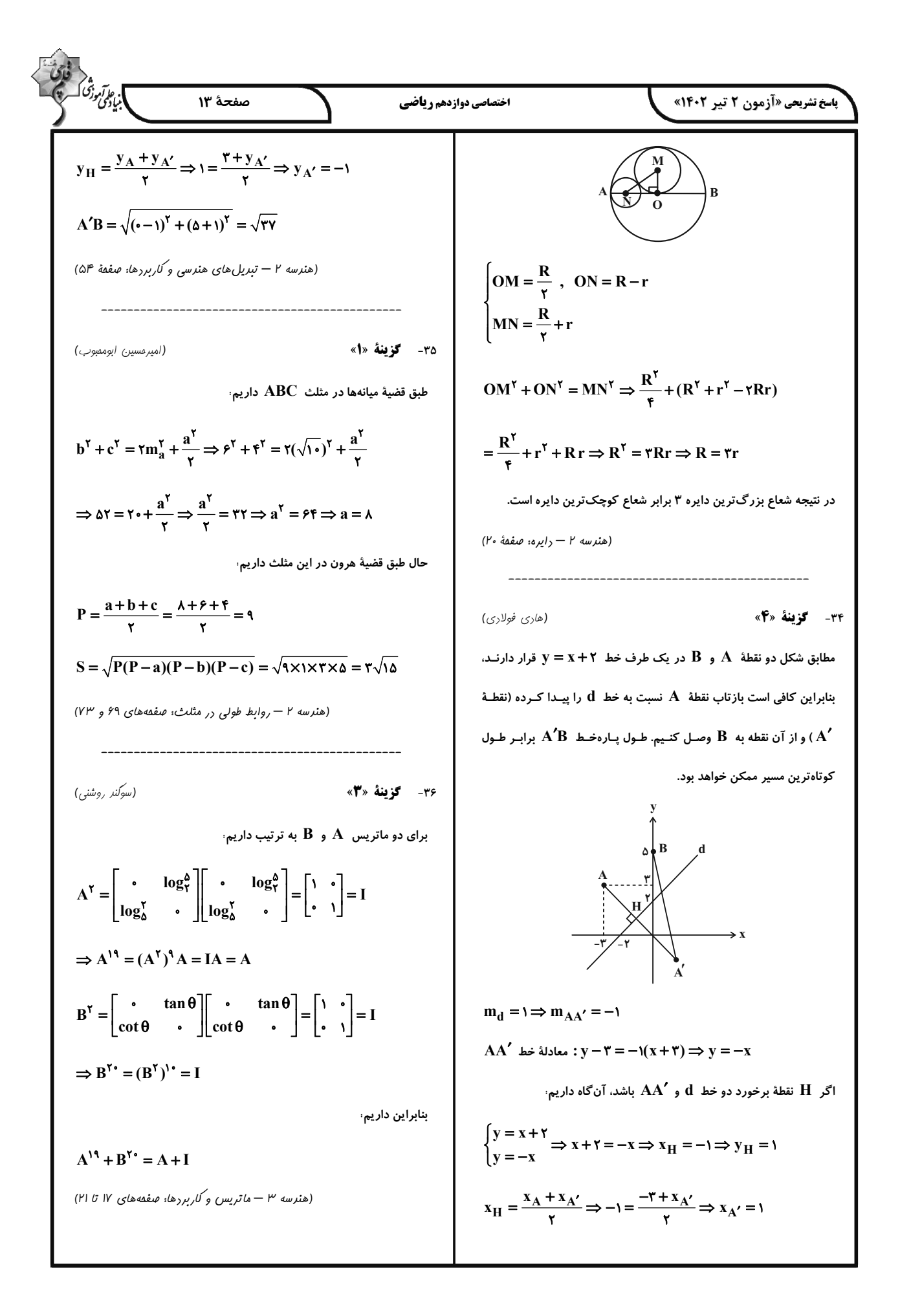

$$
\frac{1}{2} \int_{\frac{1}{2}\sqrt{2}}^{2} \int_{\frac{1}{2}\sqrt{2}}^{2} \int_{
$$

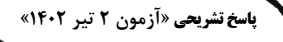

فیزی**ک**<br>کر)چ

۴۱- گزینهٔ «۳»

(مقمد على راست پيمان)

اختصاصي دوازدهم رياضي

میدانیم اگر در یک بازهٔ زمانی متحرک تغییر جهت ندهد، اندازهٔ جابـهجـایی با مسافت طی شده توسط متحرک یکسان است. از طرف دیگـر، در لحظـهای که سرعت متحرک صفر میشود و علامت آن تغییر میکنـد، متحـرک تغییـر جهت میدهد. بنابراین، ابتدا لحظهٔ تغییر جهت متحرک را می یابیم

$$
x = t^{r} - 1\beta t + \gamma \lambda \Longrightarrow \begin{cases} \frac{1}{\gamma} a = 1 \Longrightarrow a = \gamma \frac{m}{s^{r}} \\ v = -1\beta \frac{m}{s} \end{cases}
$$

 $v = at + v$ ,  $\Rightarrow v = \tau t - \sqrt{2v}$   $\Rightarrow v = \tau t - \sqrt{2v}$   $\Rightarrow t = \sqrt{8v}$ چون متحرک در لحظهٔ t = ۸s تغییر جهت میدهد، در بازههای زمانی کـه k ≤ t ≤ ۸ و k ≤ t 1 باشد، اندازهٔ جابه جایی و مسافت طی شـده یکسـان است. بنابراین، در بازههای زمانی ( ۴s تا ۰۵ ))، ( ۵s تا ۱۲s) و ٣ ثانية سوم حركت ( ۶s تا ۹s) كه شامل لحظـهٔ t = λs اسـت، متحـرک تغییـر جهت میدهد و مسافت طی شده بزرگتر از اندازهٔ جابهجایی اسـت. در بـازهٔ زمانی ۱۶ تا ۸s که متحرک تغییر جهت نمیدهد، اندازهٔ جابهجایی برابر مسافت طی شده است.

(فیزیک ۳ – مرکت بر فط راست: صفقههای ۲، ۳ و ۱۵ تا ۲۱)

۴۲- گزینهٔ «۲» (سیاوش فارسی) برای پاسخ به این سؤال بهتر است، نمودار سرعت- زمان آن را رسم کنیم. به همین منظور سرعت را در لحظههای  $t = fs$  و  $t = \lambda s$  پیدا مـی کنـیم. بـا توجه به اینکه مساحت سطح محصور بـین نمـودار  $\mathbf{t}-\mathbf{s}$  و محـور  $\mathbf{t}$  برابـر است، میتوان نوشت:  $\Delta {\rm v}$  $a\left(\frac{m}{s^{\gamma}}\right)$  $\Delta \rm v_{\gamma}$  $\sim$  $t(s)$  $\Delta v$  $-\mathbf{Y}$ 

$$
\Delta v_1 = -Y \times \mathfrak{F} = -\lambda \frac{m}{s}
$$
\n
$$
\Delta v_y = \mathfrak{r} \times (\lambda - \mathfrak{F}) = \lambda \frac{m}{s}
$$
\n
$$
V_{\mathfrak{f}_5} = V_x + \Delta v_y \xrightarrow{V_x = \mathfrak{f} \frac{m}{s}} V_{\mathfrak{f}_5} = \mathfrak{f} - \lambda = -\mathfrak{f} \frac{m}{s}
$$
\n
$$
V_{\mathfrak{f}_5} = V_x + \Delta v_y = -\mathfrak{f} + \lambda = \mathfrak{f} \frac{m}{s}
$$
\n
$$
\Delta v_x = V_{\mathfrak{f}_5} + \Delta v_y = -\mathfrak{f} + \lambda = \mathfrak{f} \frac{m}{s}
$$
\n
$$
\Delta v_y = -\mathfrak{f} + \lambda = \mathfrak{f} \frac{m}{s}
$$
\n
$$
\Delta v_y = -\mathfrak{f} + \lambda = \mathfrak{f} \frac{m}{s}
$$
\n
$$
\Delta v_y = -\mathfrak{f} + \lambda = \mathfrak{f} \frac{m}{s}
$$
\n
$$
\Delta v_y = -\mathfrak{f} + \lambda = \mathfrak{f} \frac{m}{s}
$$
\n
$$
\Delta v_y = -\mathfrak{f} + \lambda = \mathfrak{f} \frac{m}{s}
$$
\n
$$
\Delta v_y = -\mathfrak{f} + \lambda = \mathfrak{f} \frac{m}{s}
$$
\n
$$
\Delta v_y = -\mathfrak{f} + \lambda = \mathfrak{f} \frac{m}{s}
$$
\n
$$
\Delta v_y = -\mathfrak{f} + \lambda = \mathfrak{f} \frac{m}{s}
$$
\n
$$
\Delta v_y = -\mathfrak{f} + \lambda = \mathfrak{f} \frac{m}{s}
$$
\n
$$
\Delta v_y = -\mathfrak{f} + \lambda = \mathfrak{f} \frac{m}{s}
$$
\n
$$
\Delta v_y = -\mathfrak{f} + \lambda = \mathfrak{f} \frac{m}{s}
$$
\n
$$
\Delta v_y = -\mathfrak{f} + \lambda = \mathfrak{f} \frac{m}{s}
$$
\n
$$
\Delta v_y = -\mathfrak{f} + \lambda
$$

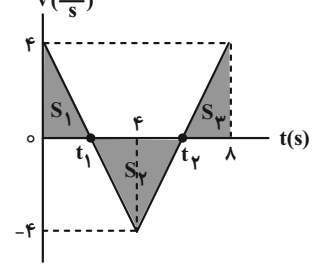

با توجه به نمودار  $\mathbf{t}$  ، با استفاده از تشابه مثلثها، لحظههای  $\mathbf{t}_1$  و  $\mathbf{t}_2$  را

می یابیم :

$$
\frac{\mathfrak{r}}{t_1} = \frac{\mathfrak{r}}{\mathfrak{r} - t_1} \Rightarrow t_1 = \mathfrak{r} s
$$

$$
\frac{\mathfrak{r}}{t_\gamma - \mathfrak{r}} = \frac{\mathfrak{r}}{\lambda - t_\gamma} \Rightarrow t_\gamma = \mathfrak{r} s
$$

در آخر مسافت طی شده را با استفاده از سطح محصور بین نمـودار V−t و

$$
\ell = S_1 + |S_\tau| + S_\tau \Rightarrow \ell = \frac{\tau \times t_1}{\tau} + \left| \frac{(t_\tau - t_1) \times (-\tau)}{\tau} \right|
$$

$$
+ \frac{(\lambda - t_\tau) \times \tau}{\tau} \Rightarrow \ell = \frac{\tau \times \tau}{\tau} + \left| \frac{(\ell - \tau) \times (-\tau)}{\tau} \right| + \left| \frac{(\lambda - \ell) \times \tau}{\tau} \right|
$$

 $\Rightarrow$   $\ell =$   $\mathfrak{r} + \lambda + \mathfrak{r} = \delta$ m

(زهره آقامقمدی)

مسیر حرکت از دو قسمت تشکیل شده است. اگر کل مسـیر حرکـت را X فرض کنیم، با توجه به شکل زیر، بزرگی سرعت متوسط را حساب میکنیم:

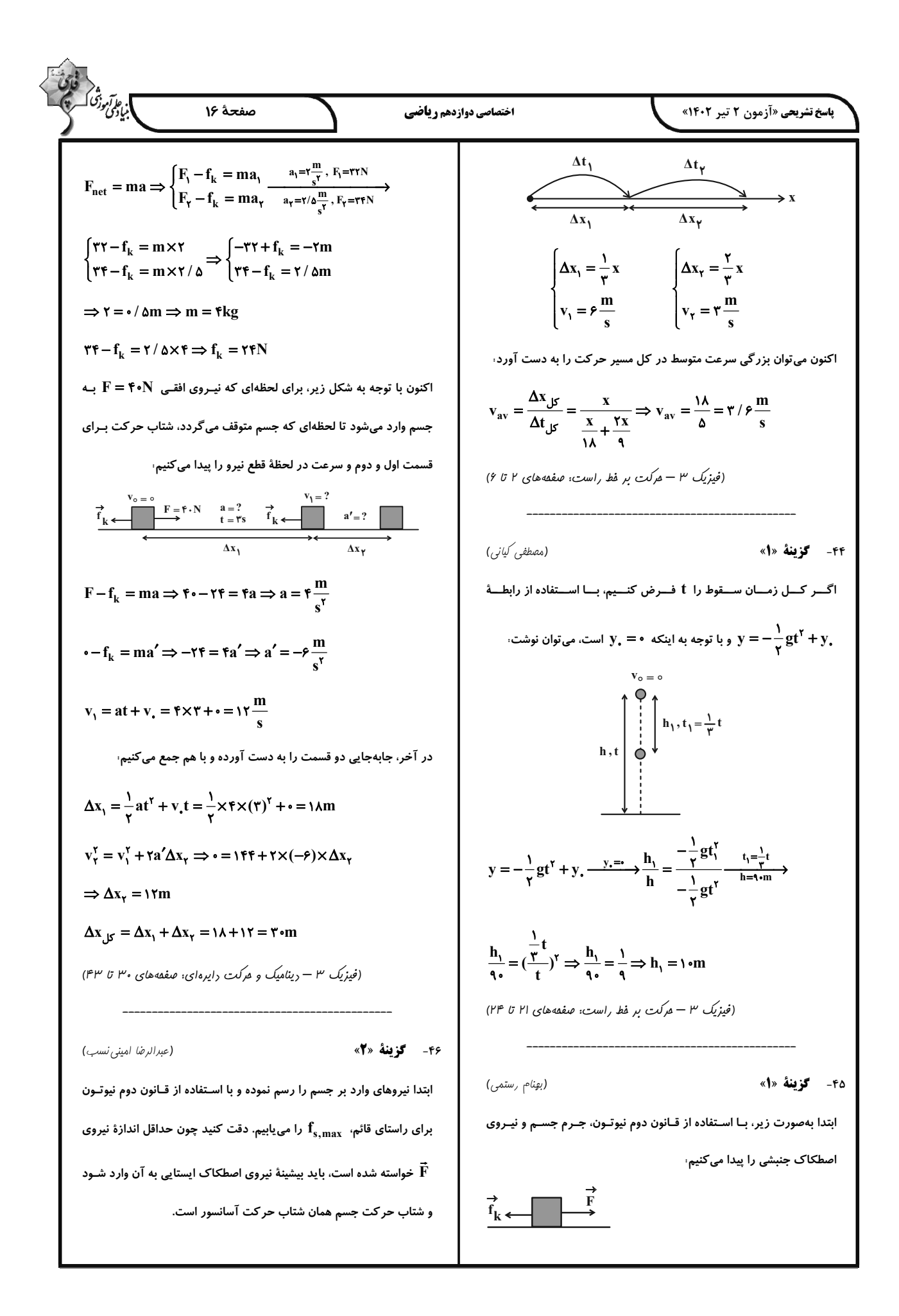

1. 
$$
\frac{1}{2} \int_{\frac{\pi}{2}}^{\frac{\pi}{2}} \int_{\frac{\pi}{2}}^{\frac{\pi}{2}} \int_{\frac{\pi}{2}}^{\frac{\pi}{
$$

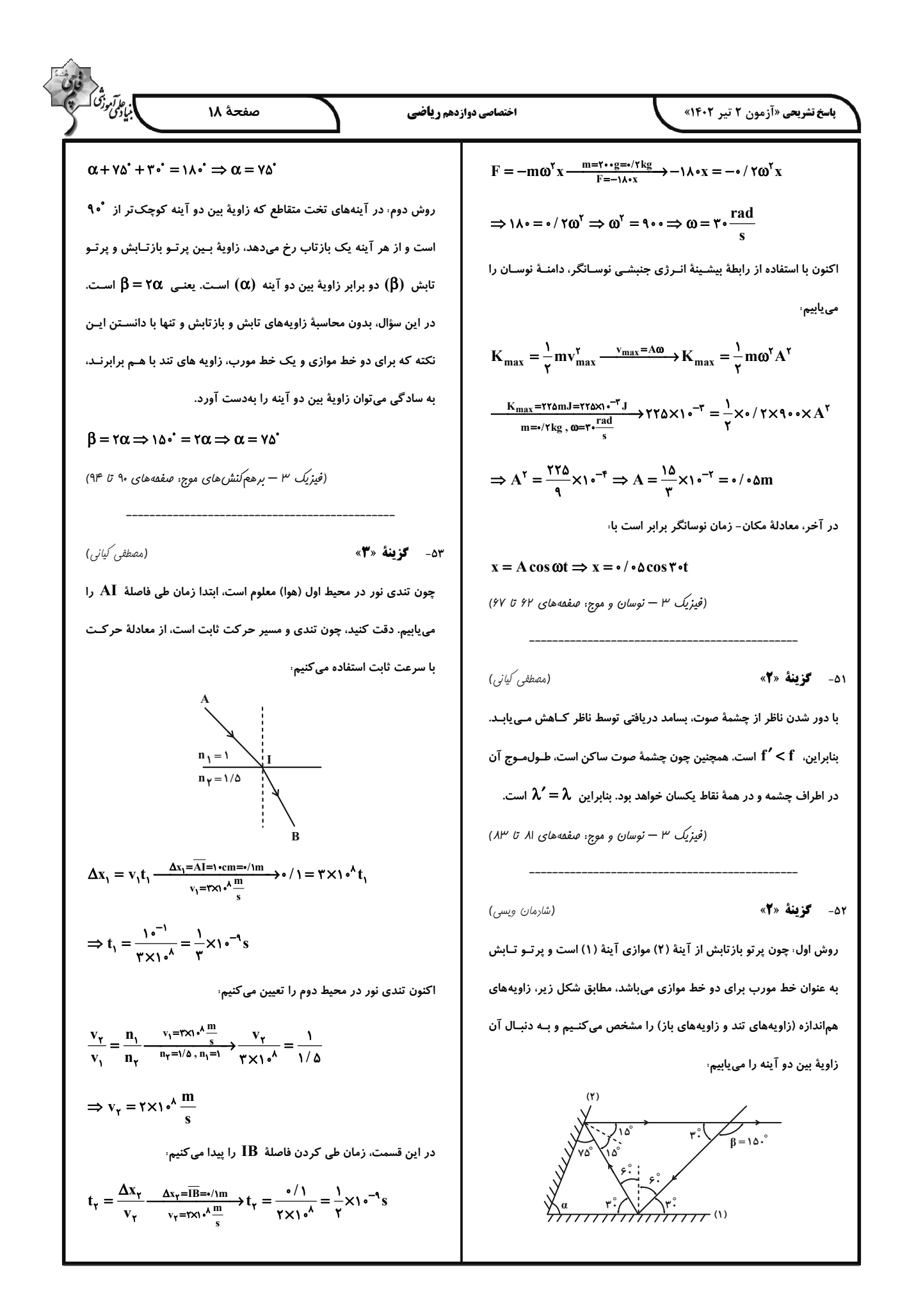

$$
\frac{1}{\sqrt{2\pi} \int_{\sqrt{2}}^{2} \int_{\sqrt{2}}^{2} \int_{\sqrt{2}}^{
$$

$$
\frac{d_0}{dt} = \frac{q_x}{dt} \Rightarrow q_x = \frac{1}{\tau} q, \frac{q_x}{dt} \Rightarrow q_y = \frac{1}{\tau} q, \frac{q_x}{dt} \Rightarrow q_y = \frac{1}{\tau} q, \frac{q_x}{dt} \Rightarrow q_y = \frac{1}{\tau} q, \frac{q_x}{dt} \Rightarrow q_y = \frac{1}{\tau} q, \frac{q_x}{dt} \Rightarrow q_y = \frac{1}{\tau} q, \frac{q_x}{dt} \Rightarrow q_y = \frac{1}{\tau} q, \frac{1}{\tau} q, \frac{1}{\tau
$$

$$
\begin{bmatrix}\n\frac{1}{2}\sqrt{3}x_{1}^{2}y_{1}^{2}y_{1}^{
$$

$$
\frac{\partial^2 u}{\partial x^2} \frac{\partial^2 u}{\partial y^2} \frac{\partial^2 u}{\partial y \partial y} \frac{\partial^2 u}{\partial y \partial y \partial y} \frac{\partial^2 u}{\partial y \partial y \partial y} \frac{\partial^2 u}{\partial y \partial y \partial y} \frac{\partial^2 u}{\partial y \partial y \partial y} \frac{\partial^2 u}{\partial y \partial y \partial y} \frac{\partial^2 u}{\partial y \partial y \partial y} \frac{\partial^2 u}{\partial y \partial y \partial y} \frac{\partial^2 u}{\partial y \partial y \partial y} \frac{\partial^2 u}{\partial y \partial y \partial y} \frac{\partial^2 u}{\partial y \partial y \partial y} \frac{\partial^2 u}{\partial y \partial y \partial y} \frac{\partial^2 u
$$

$$
\int \frac{\sqrt{3}}{2} \int \frac{\sqrt{3}}{2} \int \frac{\sqrt{3}}{2} \int \frac{\sqrt{3} \tan \theta}{\sqrt{3}} \int \frac{\sqrt{3} \tan \theta}{\sqrt{3}}
$$

| 6.9                                                                                                    | 7.17 | 8.9 | 8.9 |
|----------------------------------------------------------------------------------------------------|------|-----|-----|
| \n\n <b>1</b> + $0$ + $0$ + $$ |      |     |     |

Λ

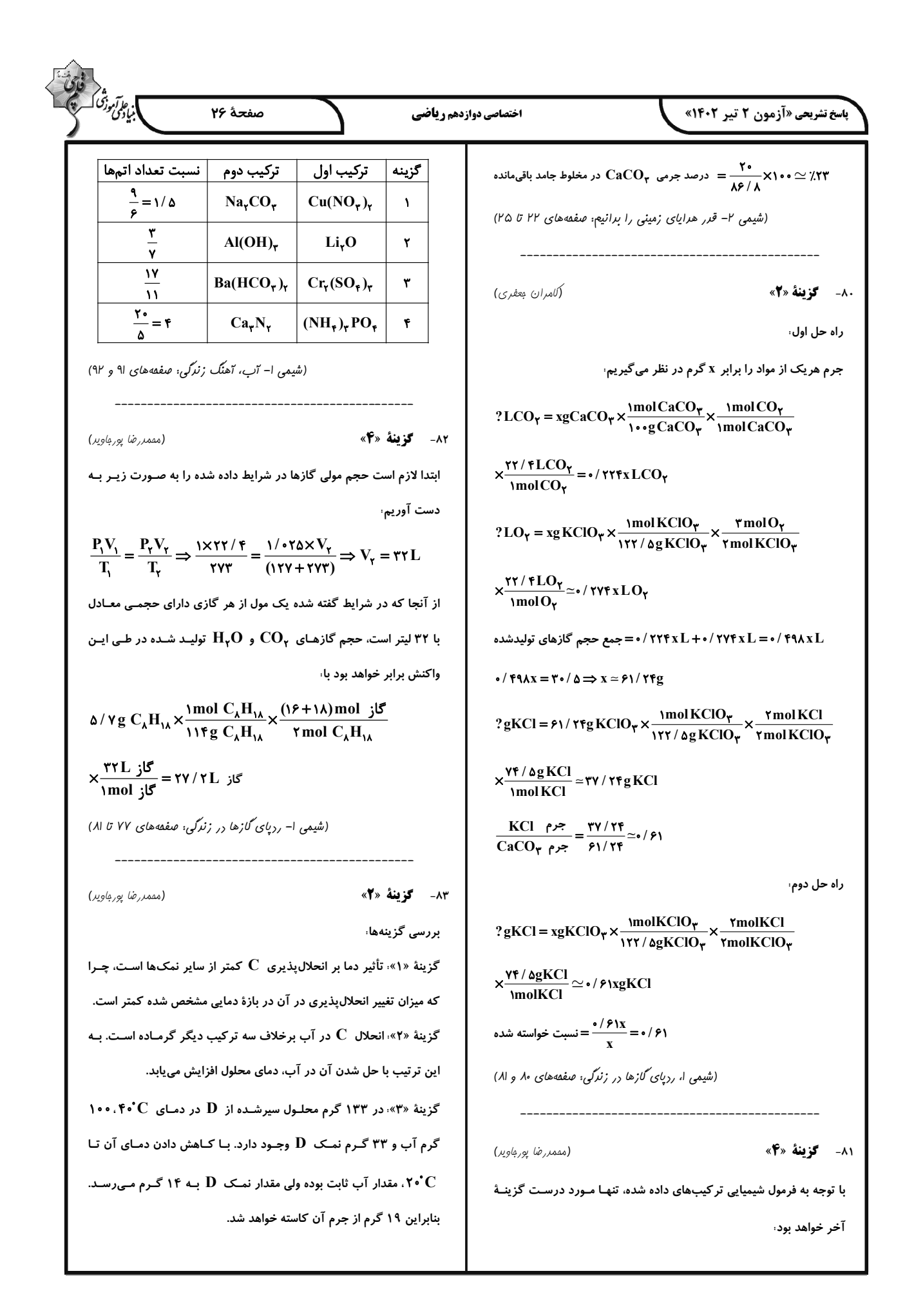

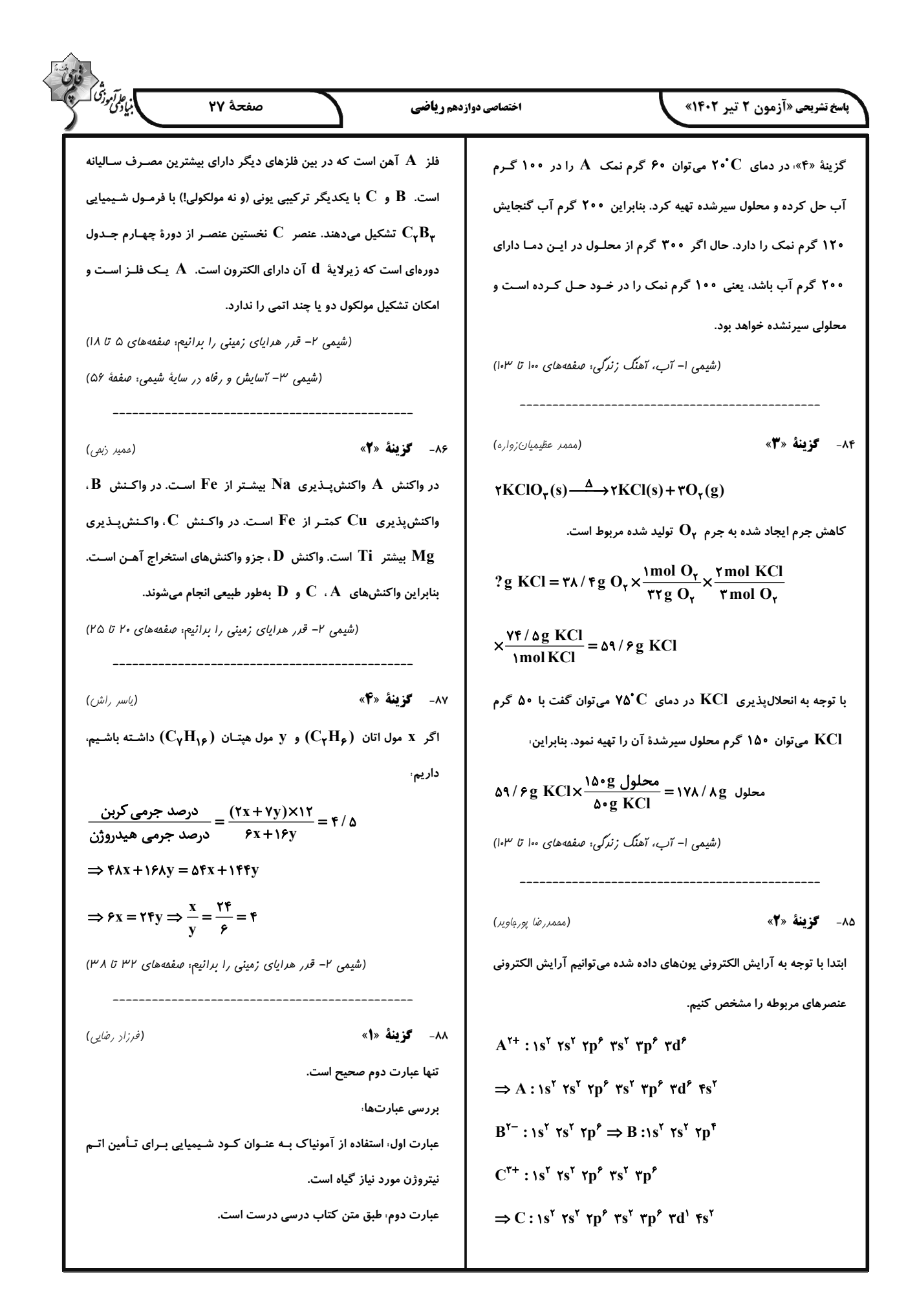

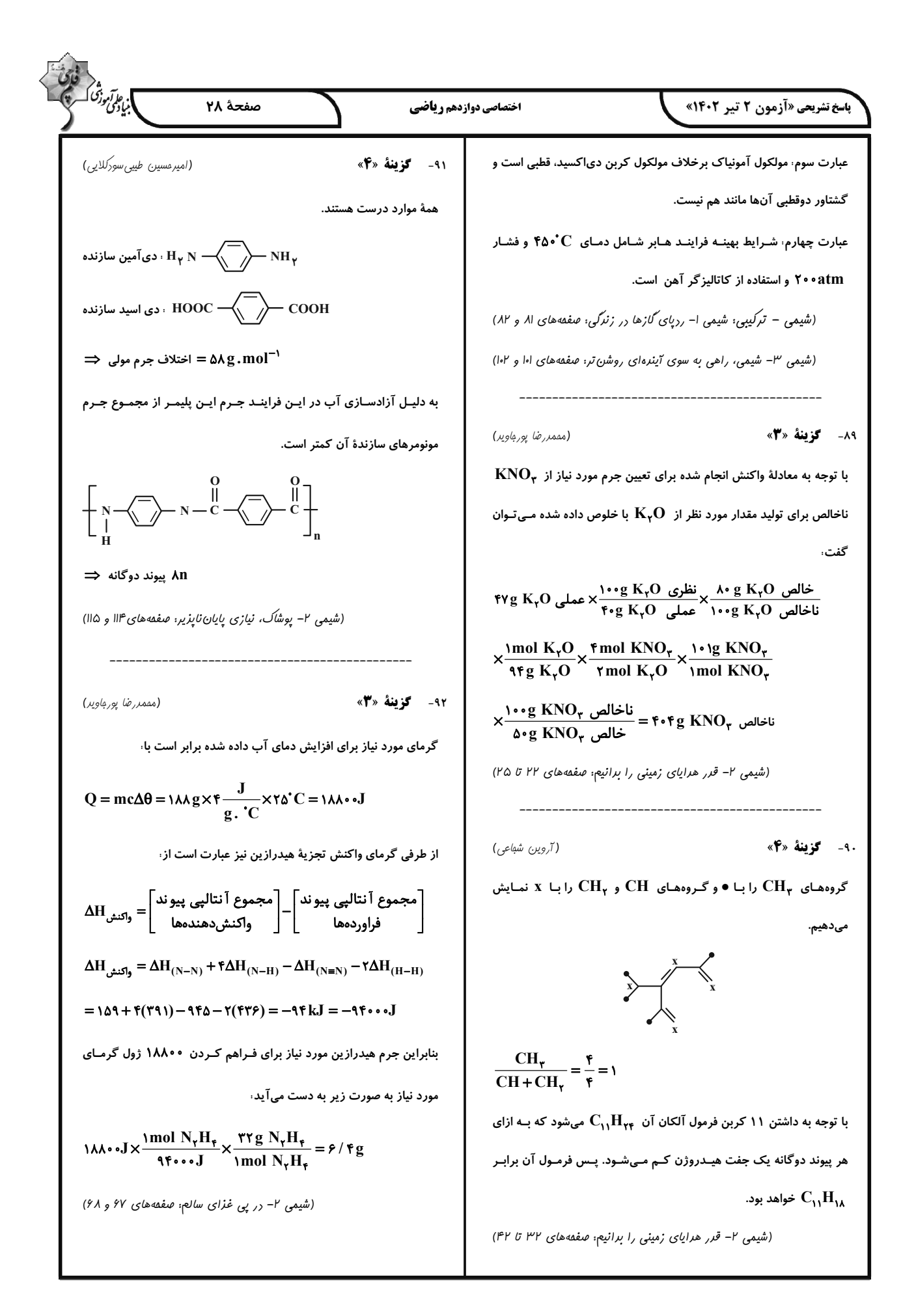

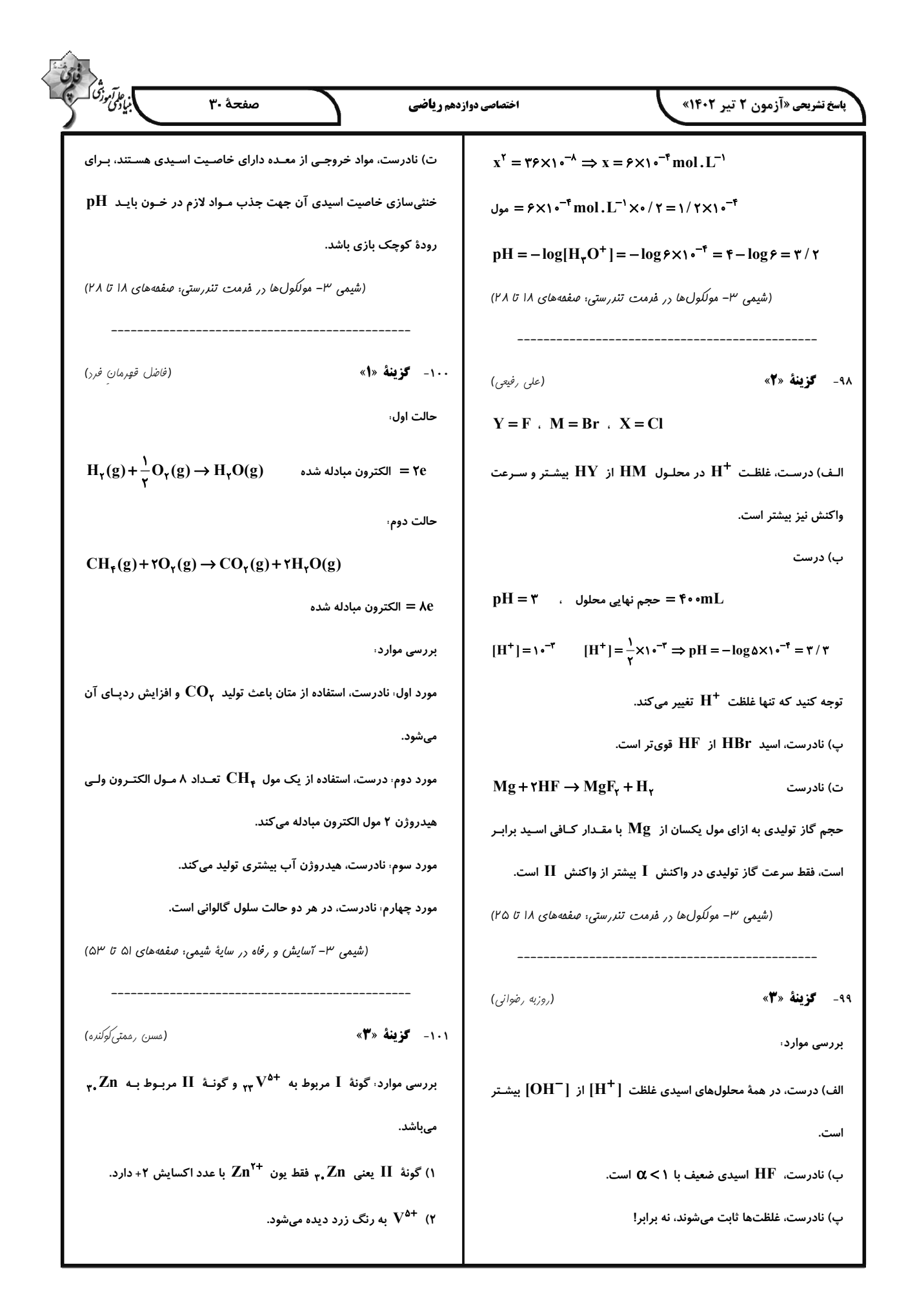

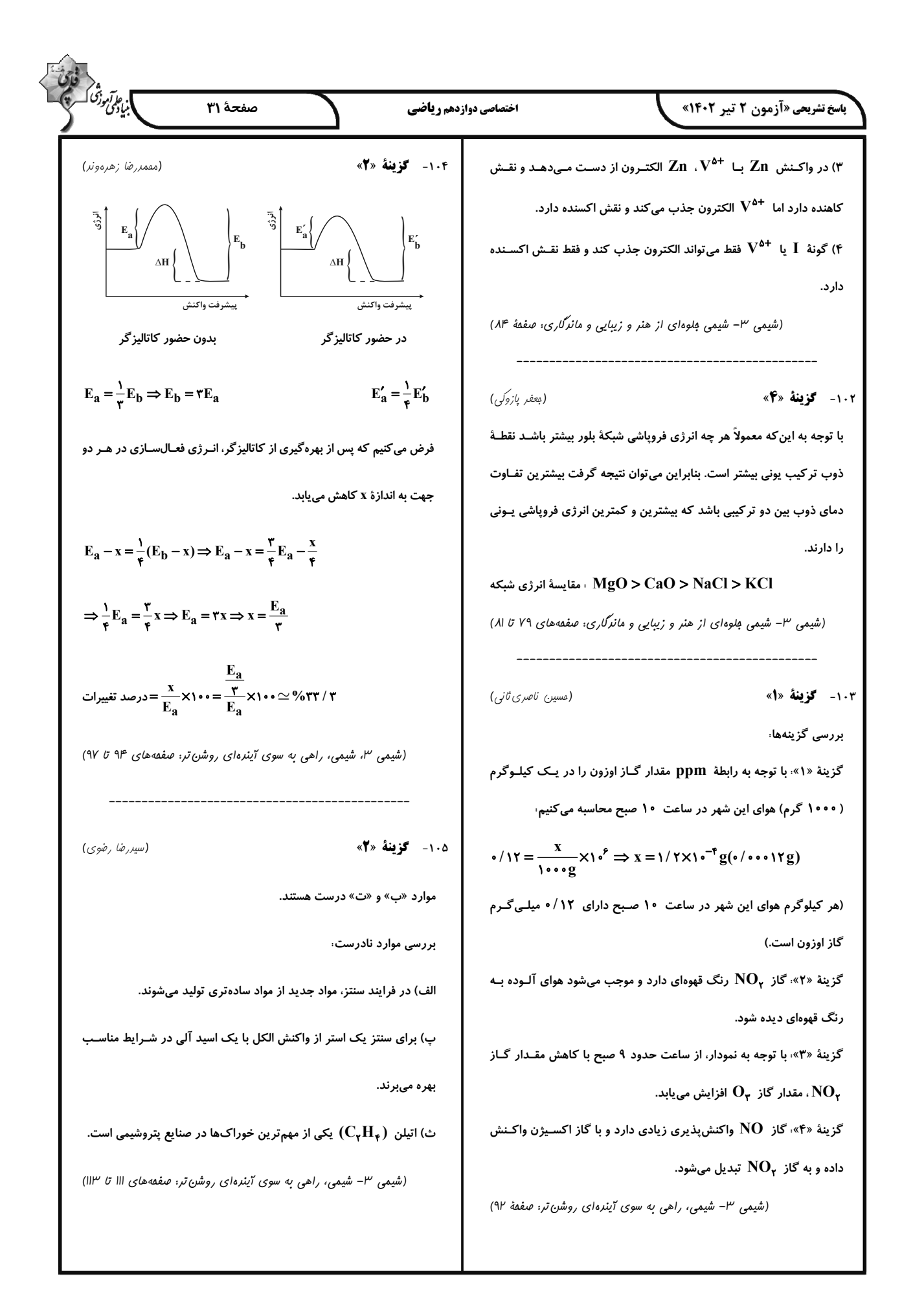

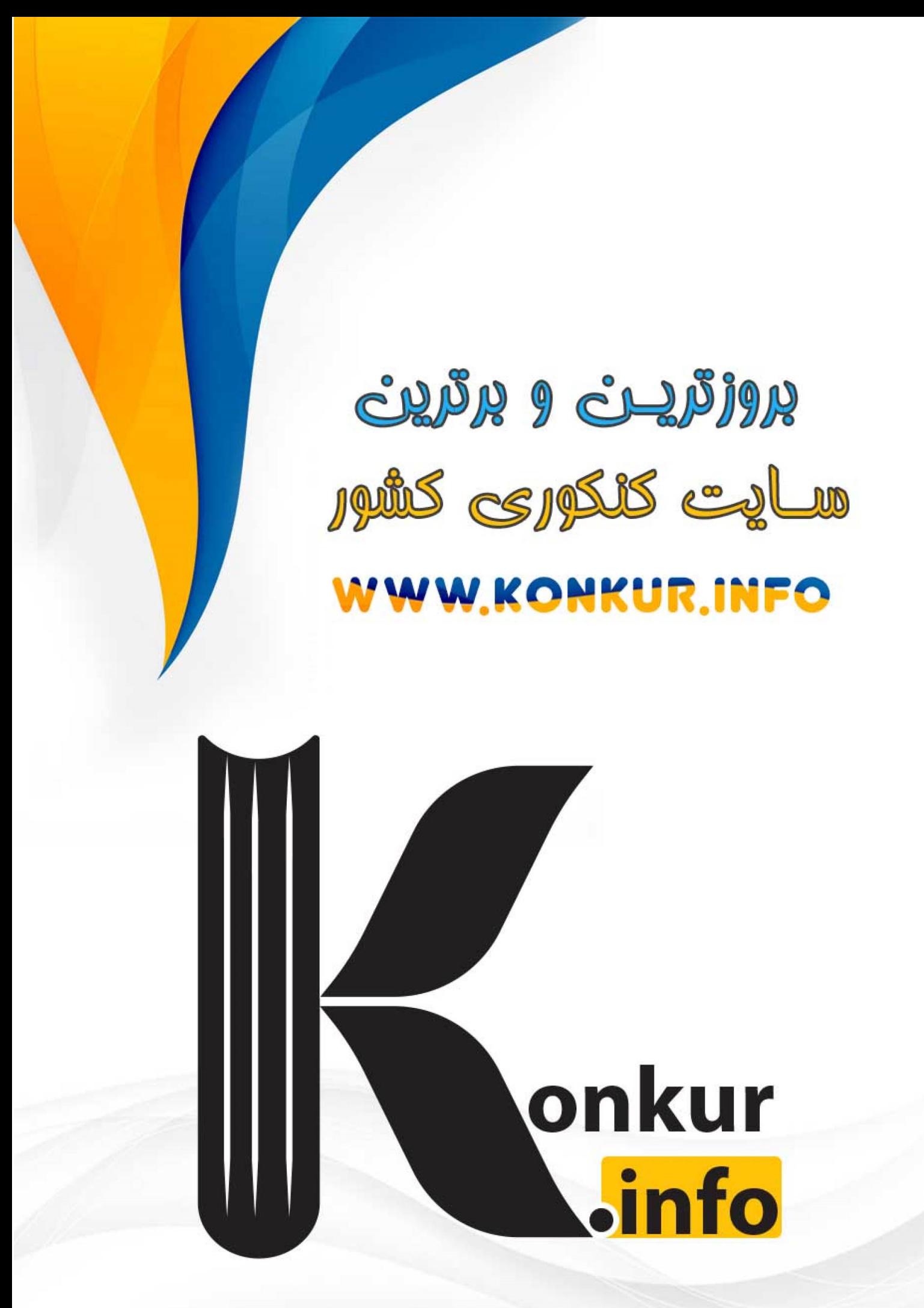